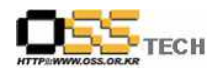

# [솔루션 성능 테스트] MySQL 클러스터 성능 테스트 절차서

## 한국소프트웨어진흥원 공개SW기술지원센터

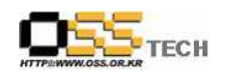

### <Revision 정보>

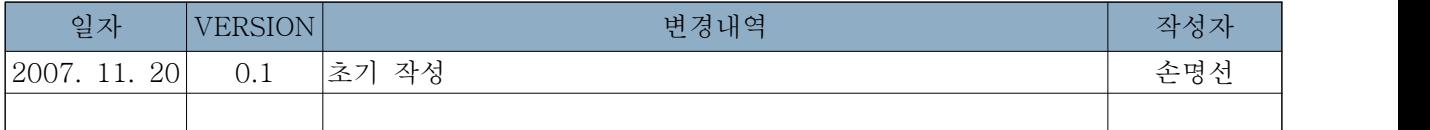

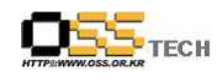

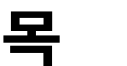

차

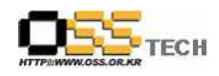

#### 1. 문서 개요

본 문서는 핵심 업무시스템에서 운영되는 공개SW 지원 솔루션의 부족 현상을 극복하고, 다양한 공개SW 지원 솔루션 확보 가속화를 위해 발굴된 MySQL DBMS 고성능 / 고가용성 솔루션인 MySQL Cluster의 성능을 검증하기 위한 테스트 수행 절차를 기술하기 위해 작성되었으며,<br>MySQL Cluster의 도입을 검토하는 관련 업체의 참고자료로 활용하기 위해 제작되었다.

#### 가. 문서의 목적

다음과 같은 세부적인 목적을 달성하기 위하여 작성되었다.

- 0 WAS(Tomcat5)와 단일 노드 MySQL 연동 환경의 성능 테스트 절차 및 결과 기술
- 0 WAS(Tomcat5)와 MySQL Cluster 연동 환경의 성능 테스트 절차 및 결과 기술
- 0 진행 중 문제 발생 사항과 각각의 진행사항
- 0 MySQL Cluster 도입을 검토하는 업체의 참고 자료로 제공
- 0 공개SW 지원 솔루션 확보 확대

#### 나. 본 문서의 사용방법

다음과 같은 방법으로 사용할 수 있다.

0 리눅스 OS(Booyo2.0, Asianux3.0, RedHat EL4 AS) 기반하에 WAS(Tomcat5)와 단일 노드 MySQL 연동 환경의 성능 테스트 절차 및 결과를 확인한다.

0 리눅스 OS(Booyo2.0, Asianux3.0, RedHat EL4 AS) 기반하에 WAS(Tomcat5)와 MySQL Cluster 연동 환경의 성능 테스트 절차 및 결과를 확인한다.

0 MySQL Cluster 도입 검토시 참고 자료로 사용한다.

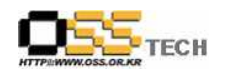

### 2. 테스트 절차 내역

#### 가. WAS(Tomcat5) + MySQL 환경설정

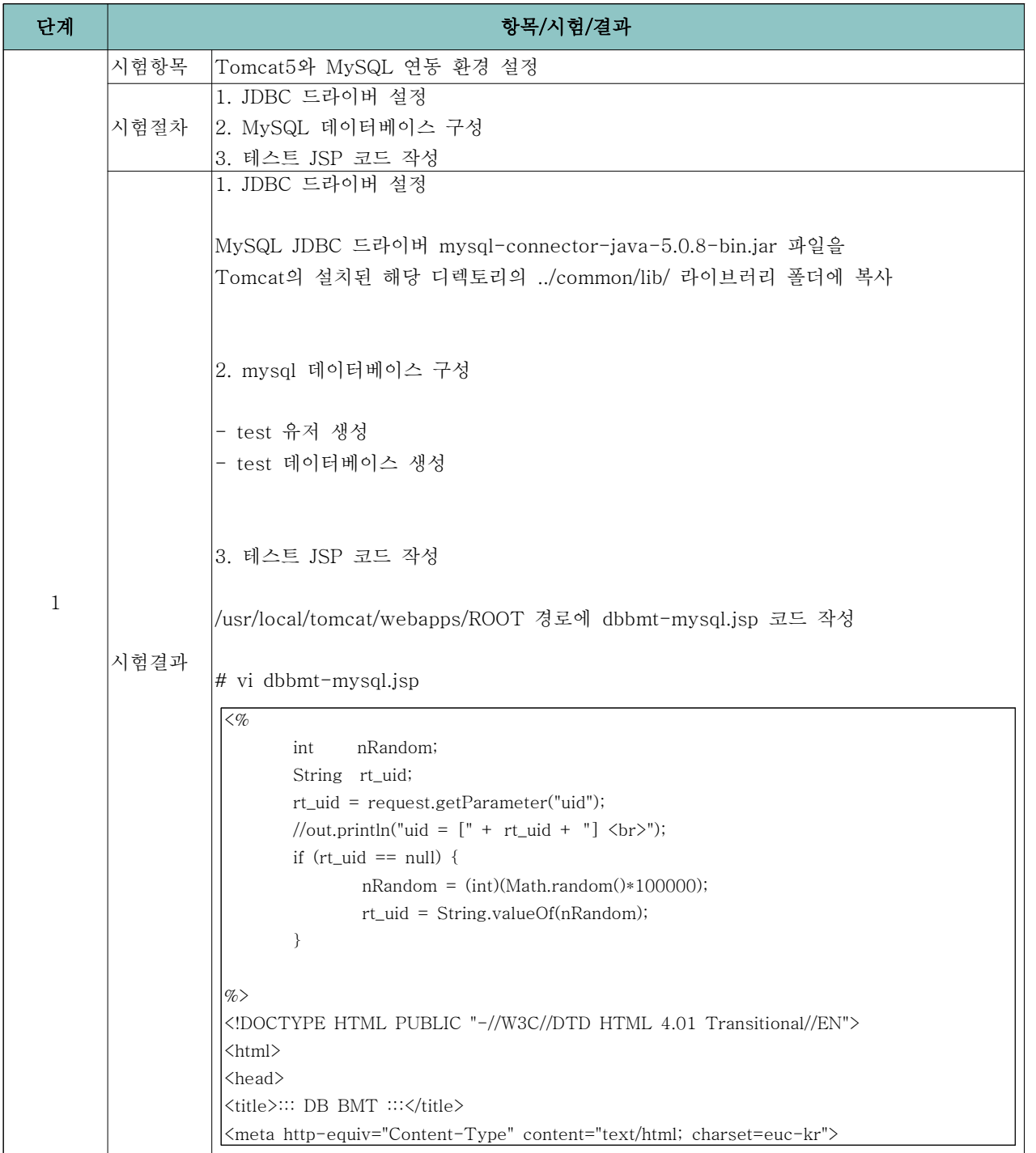

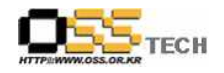

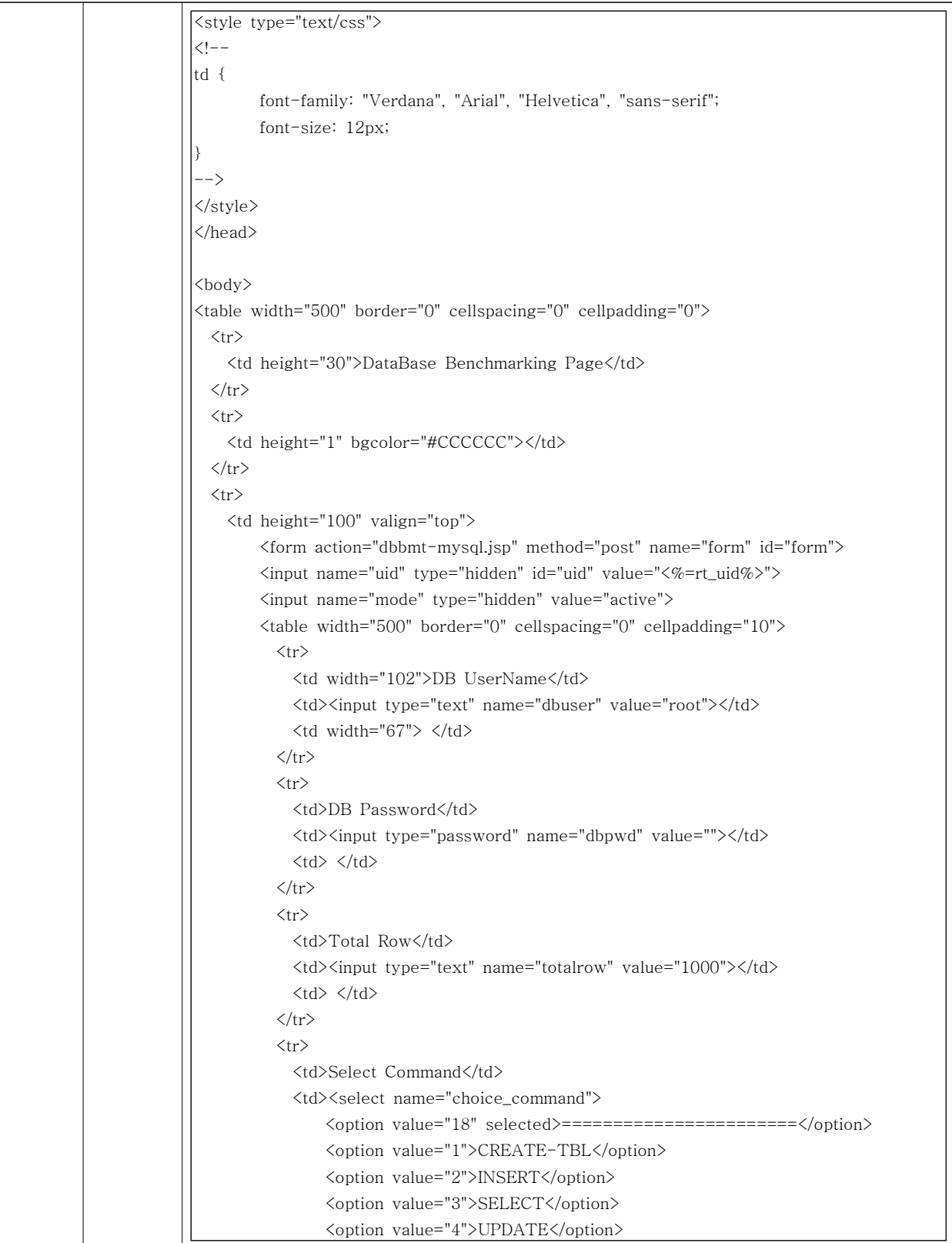

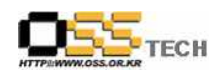

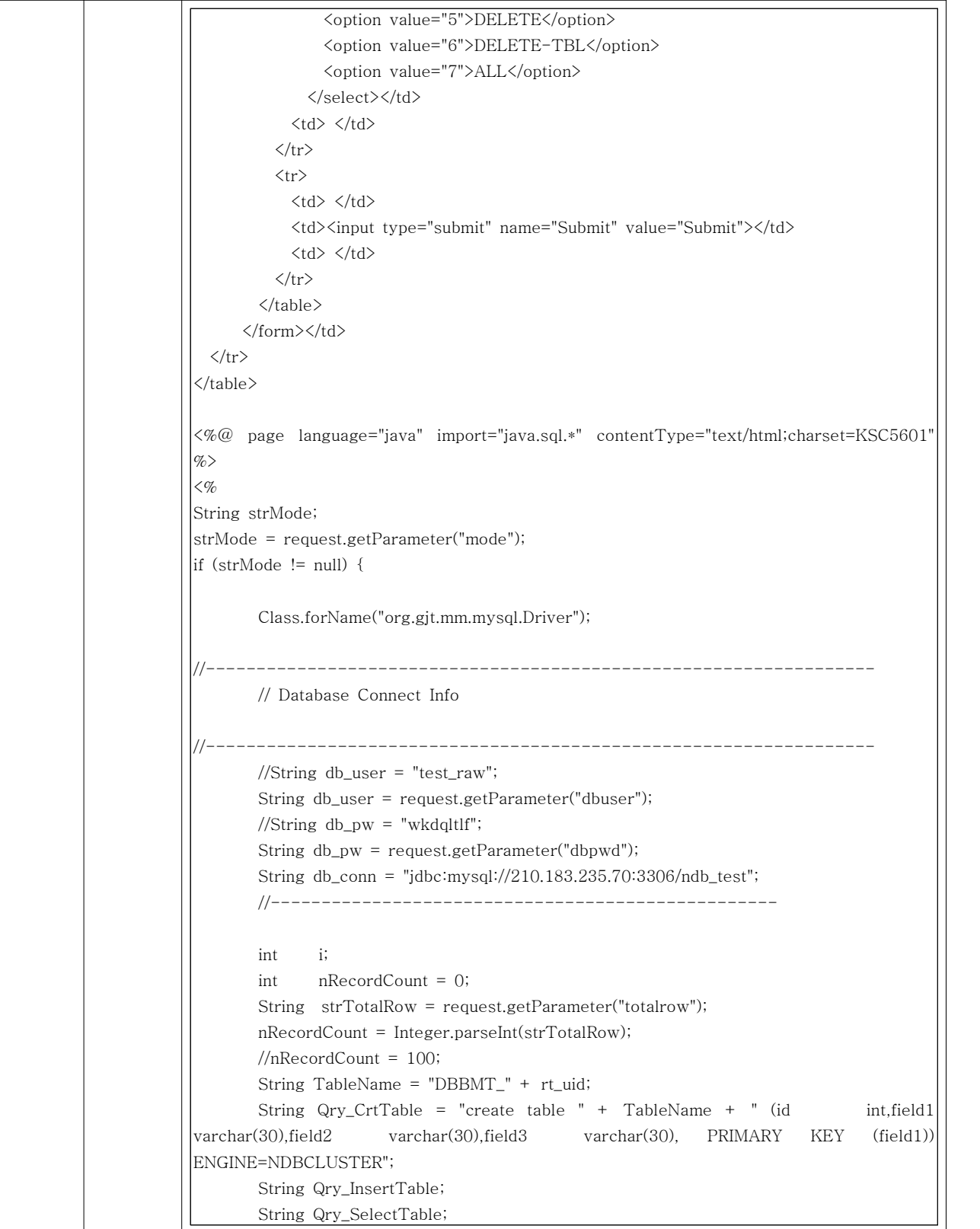

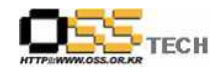

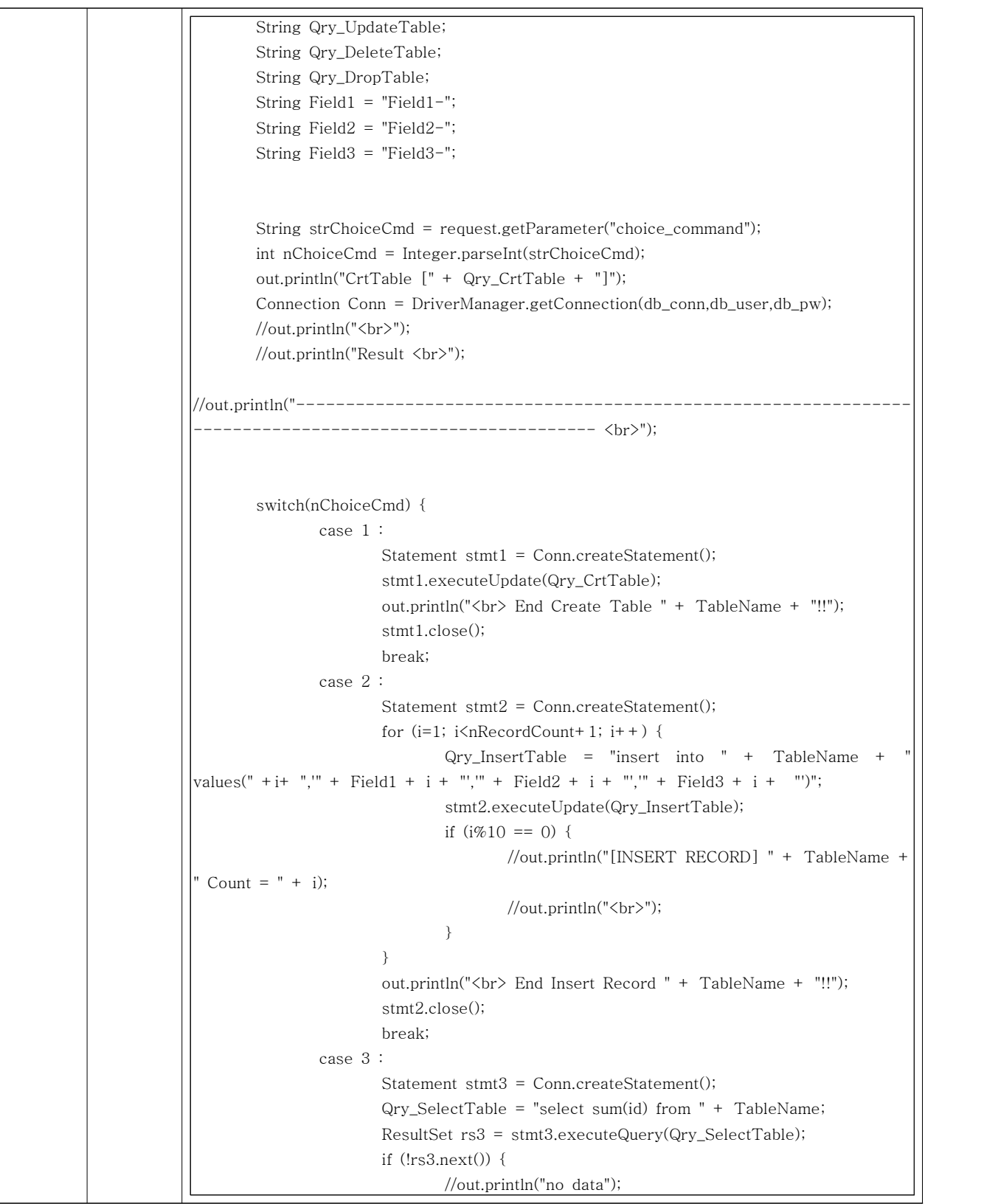

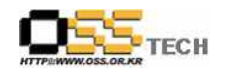

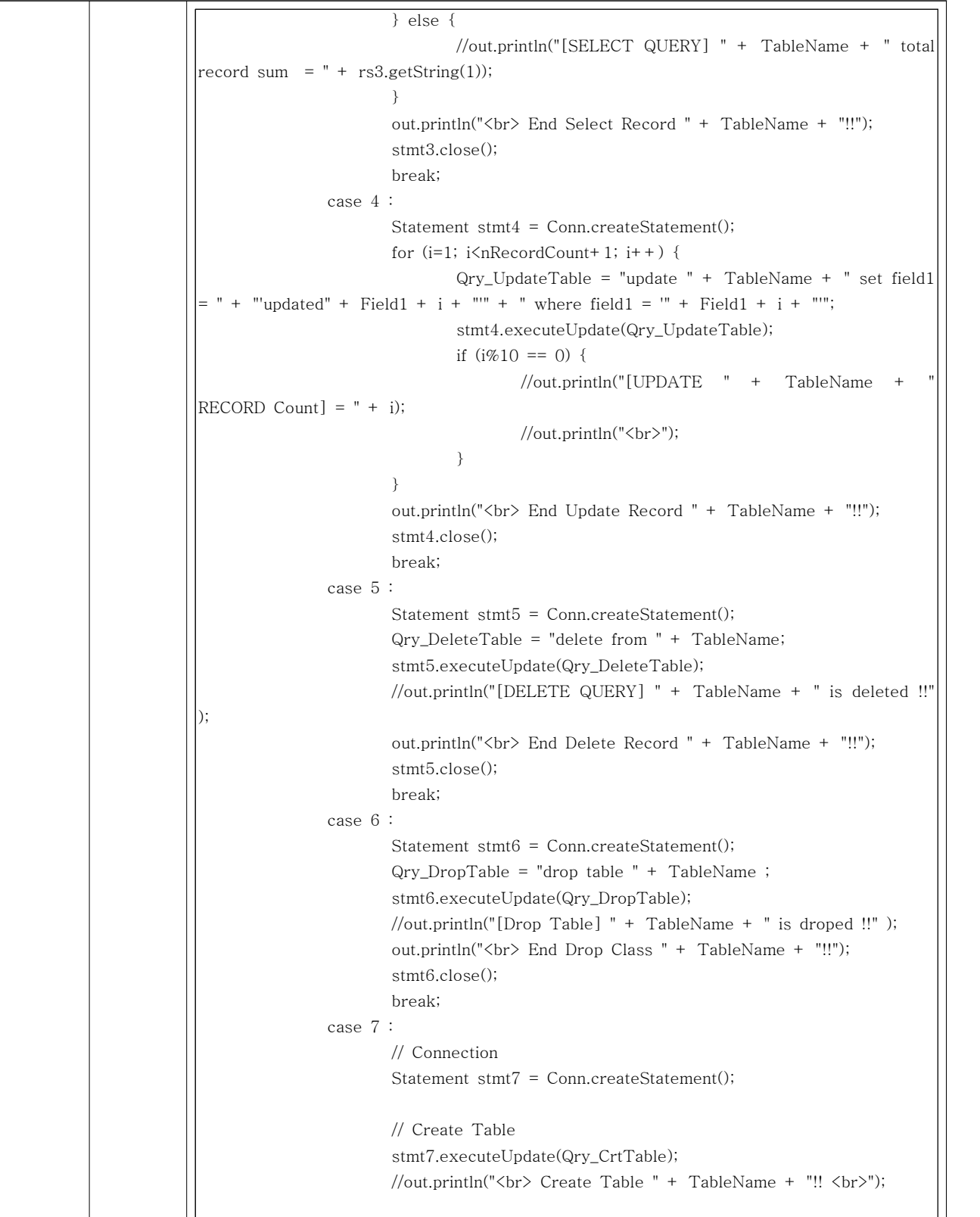

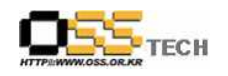

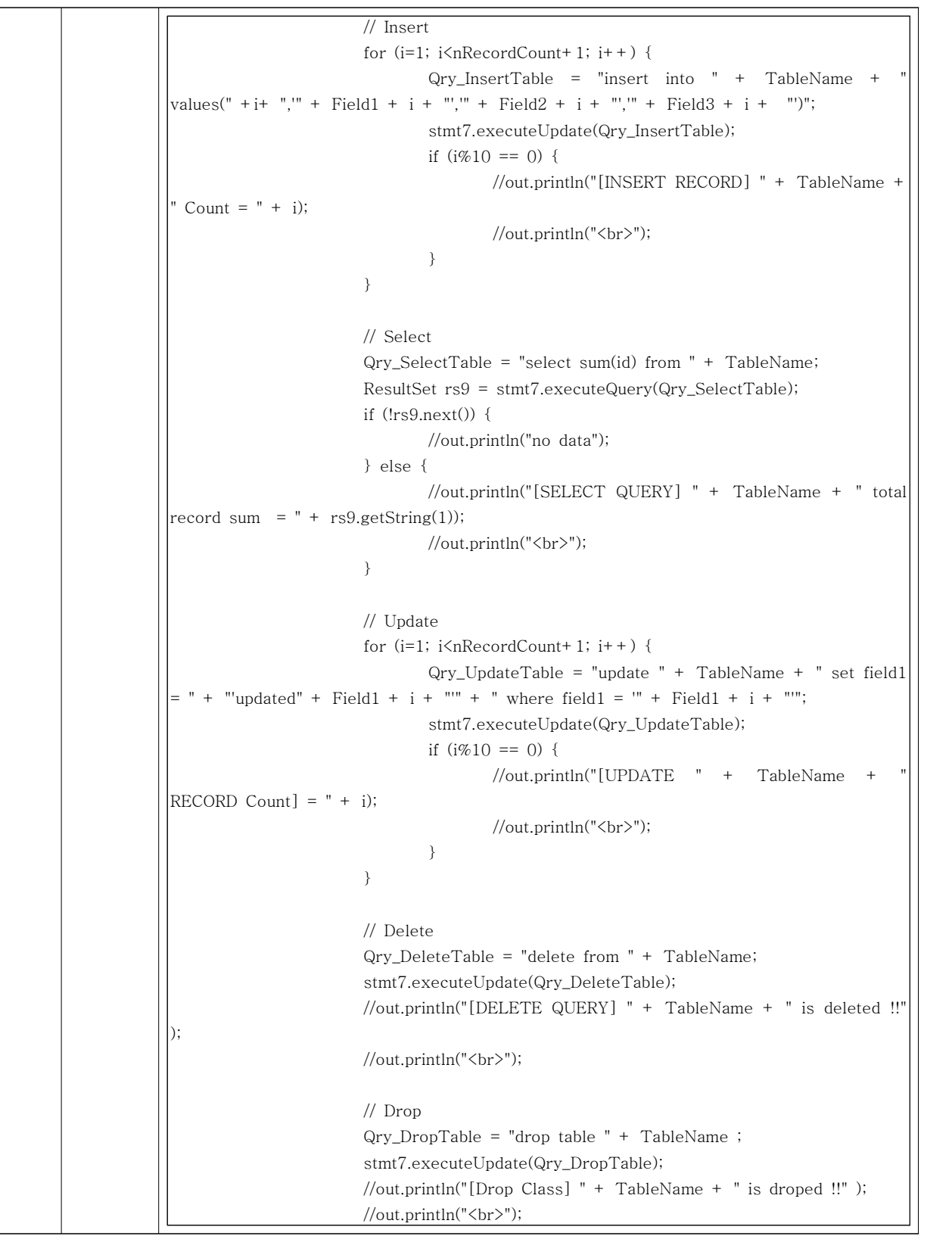

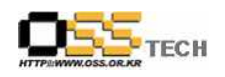

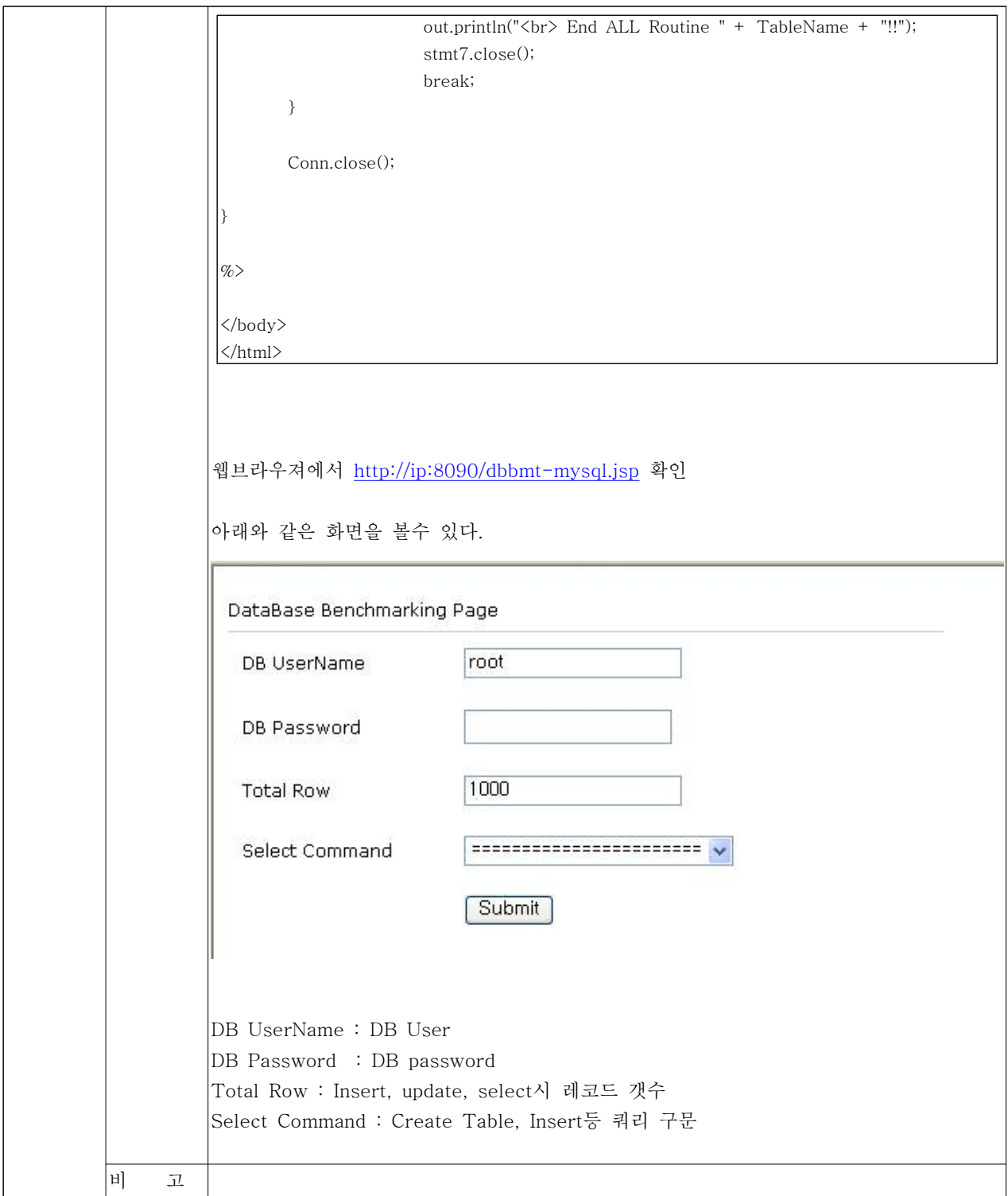

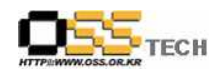

#### 나. Rational Robot 테스트

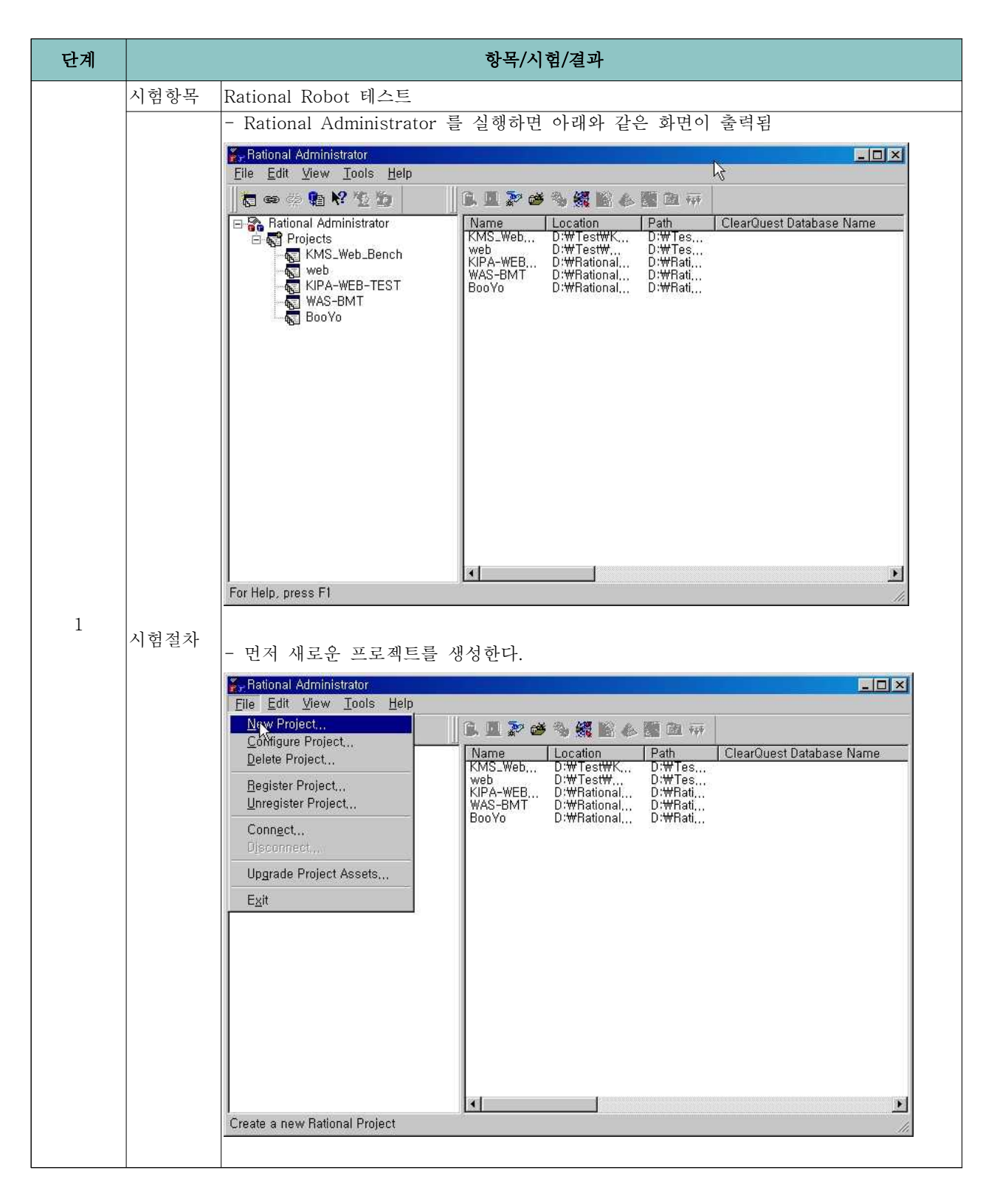

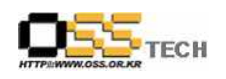

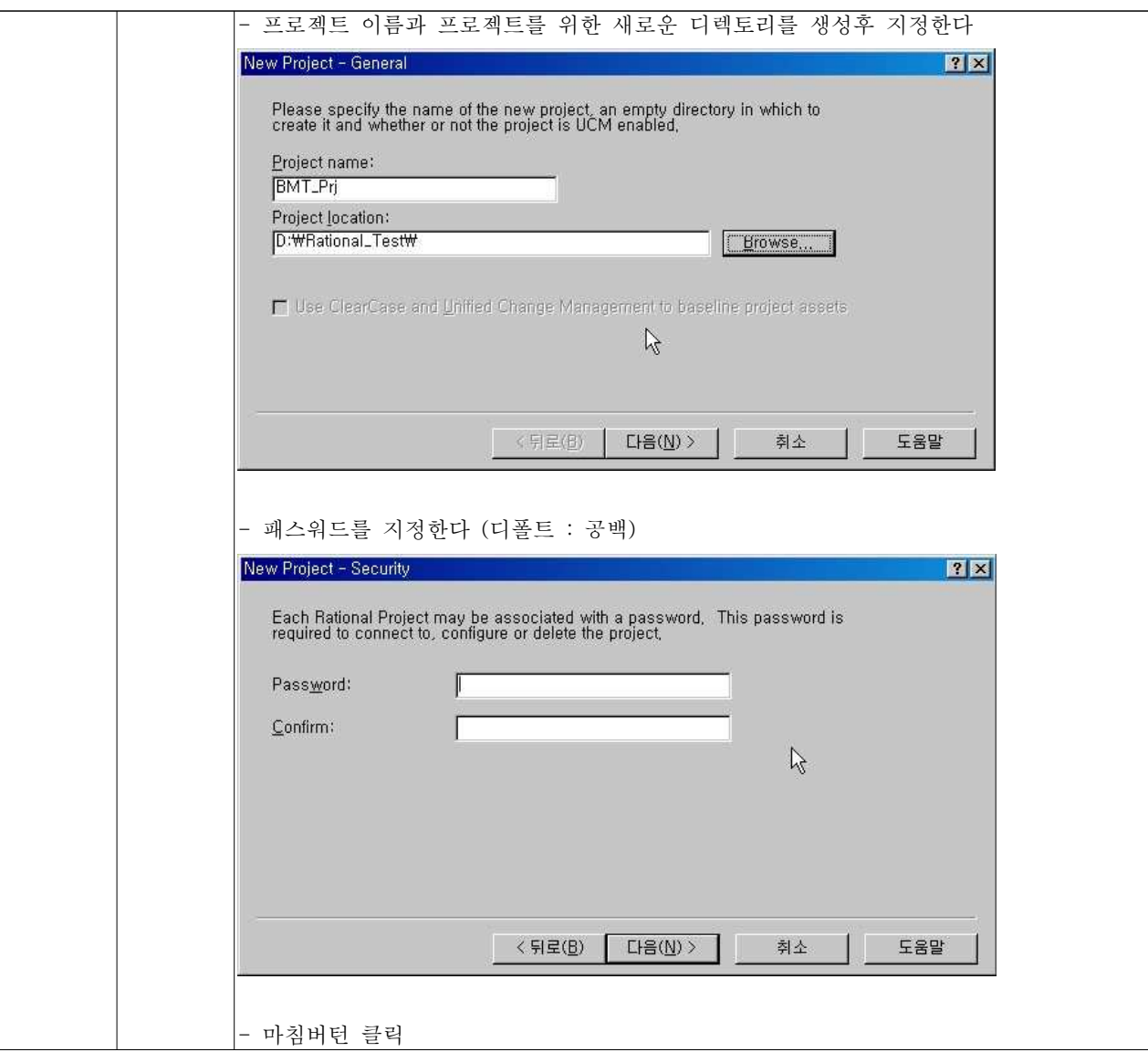

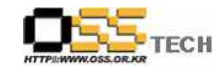

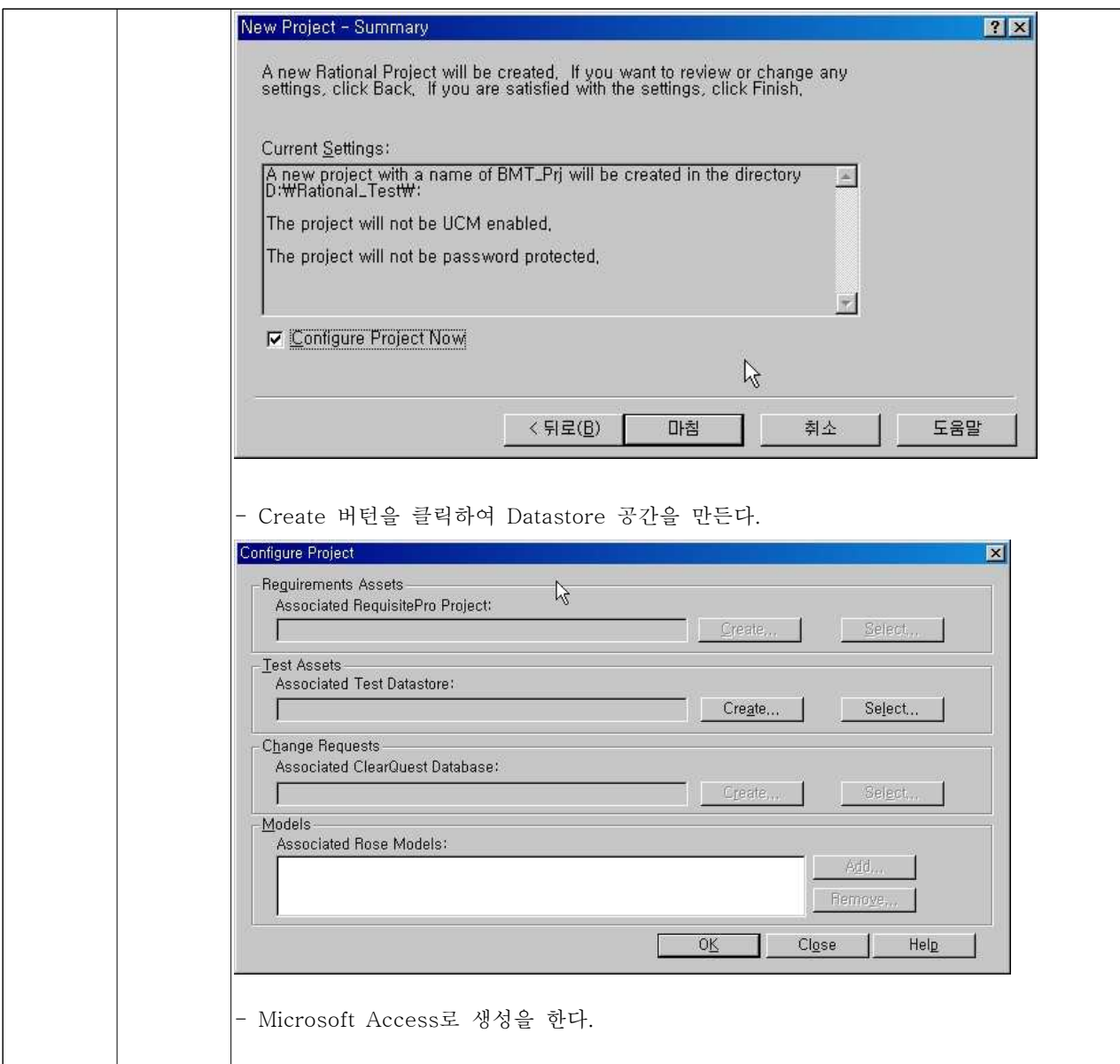

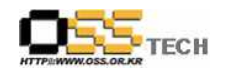

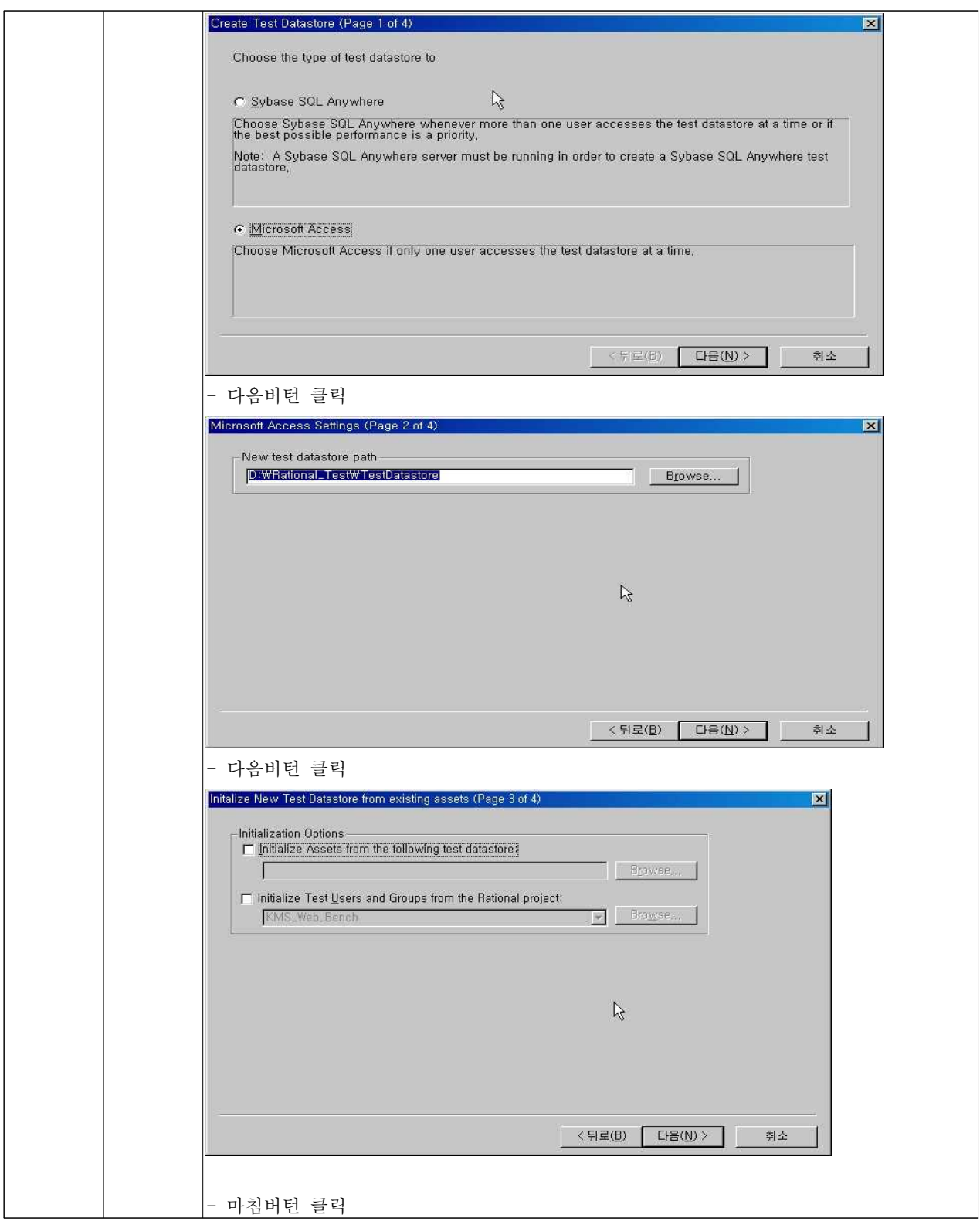

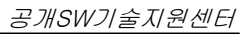

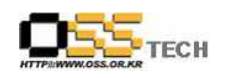

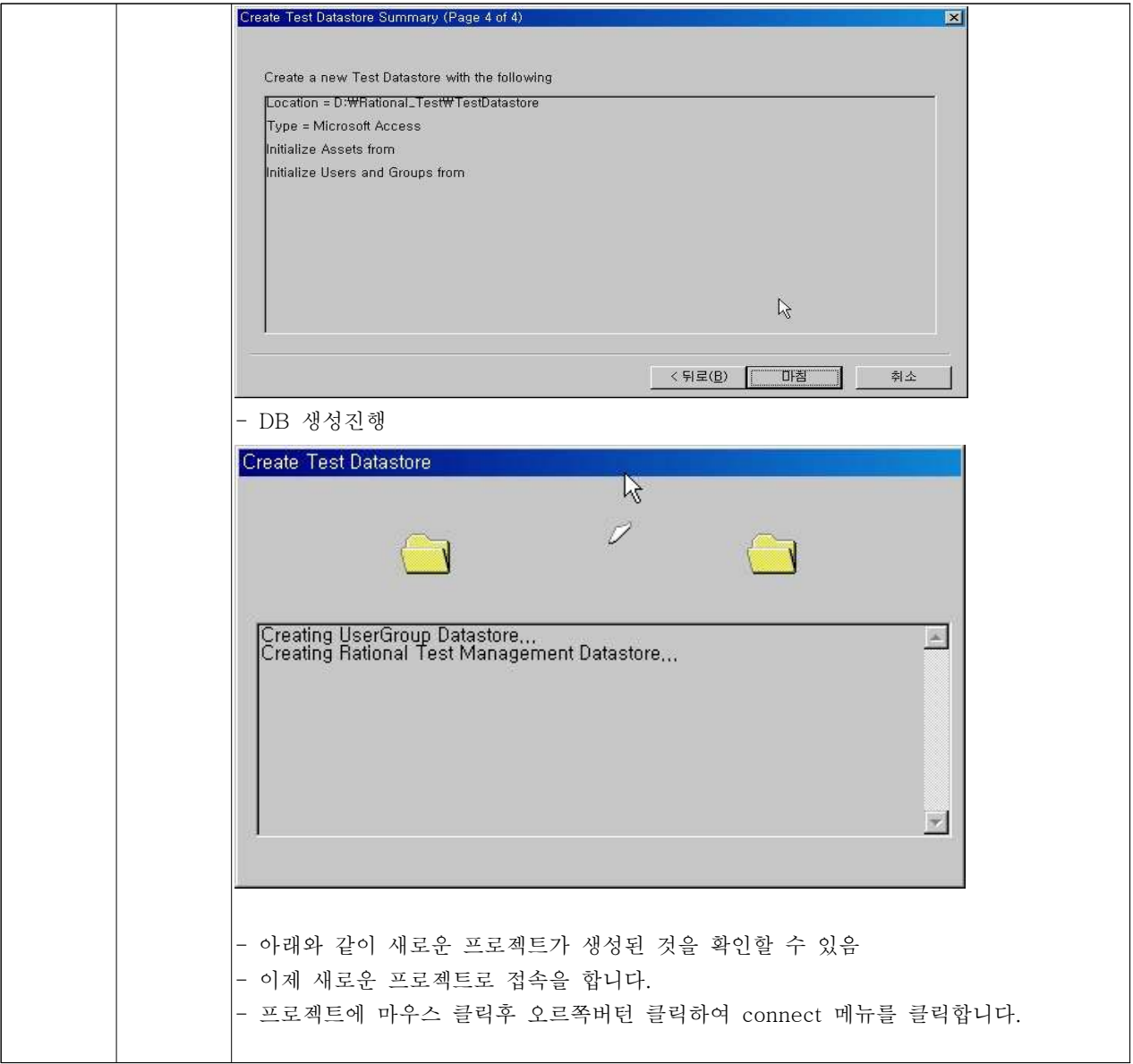

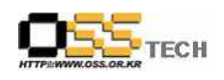

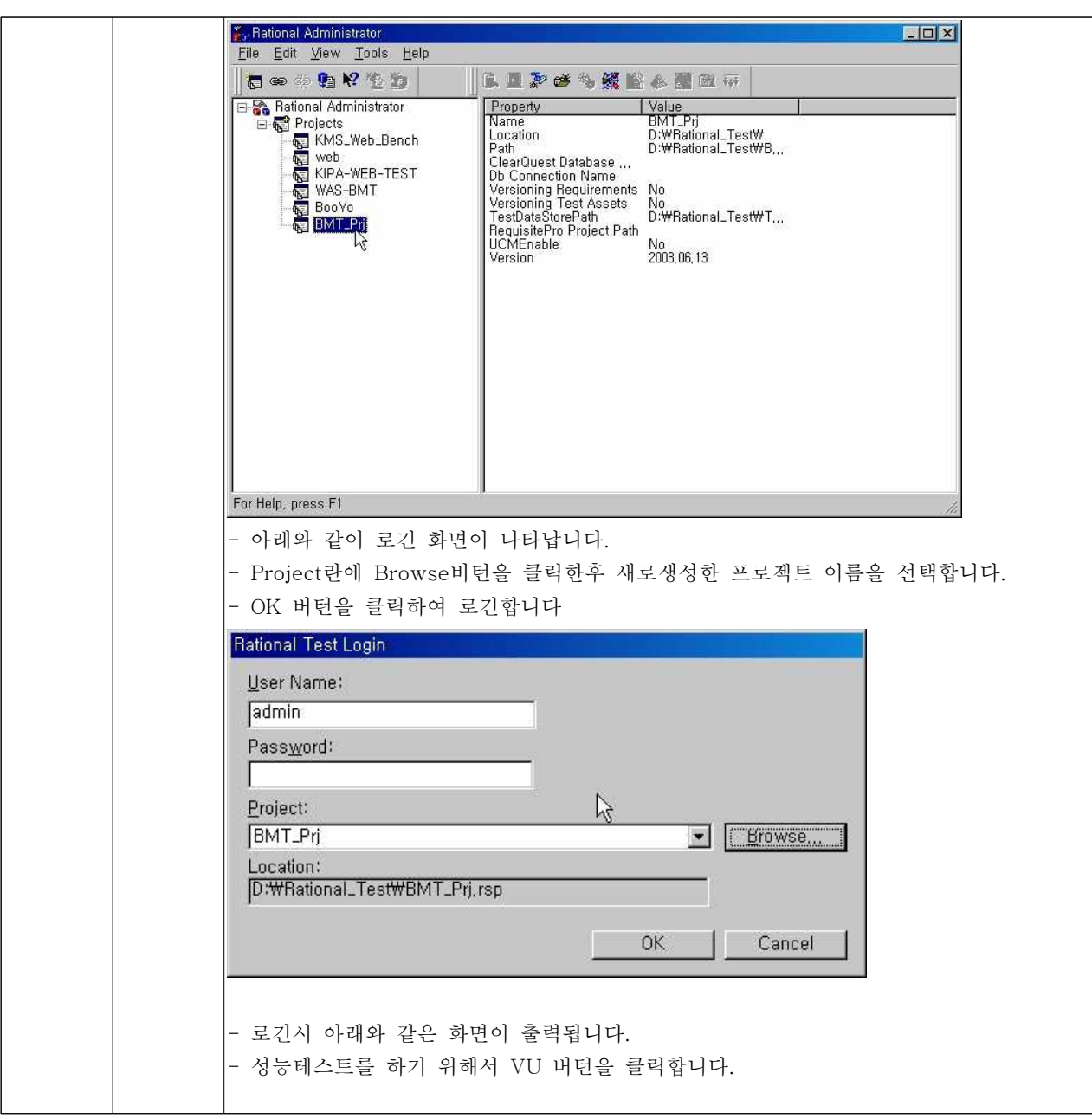

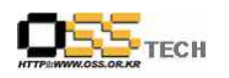

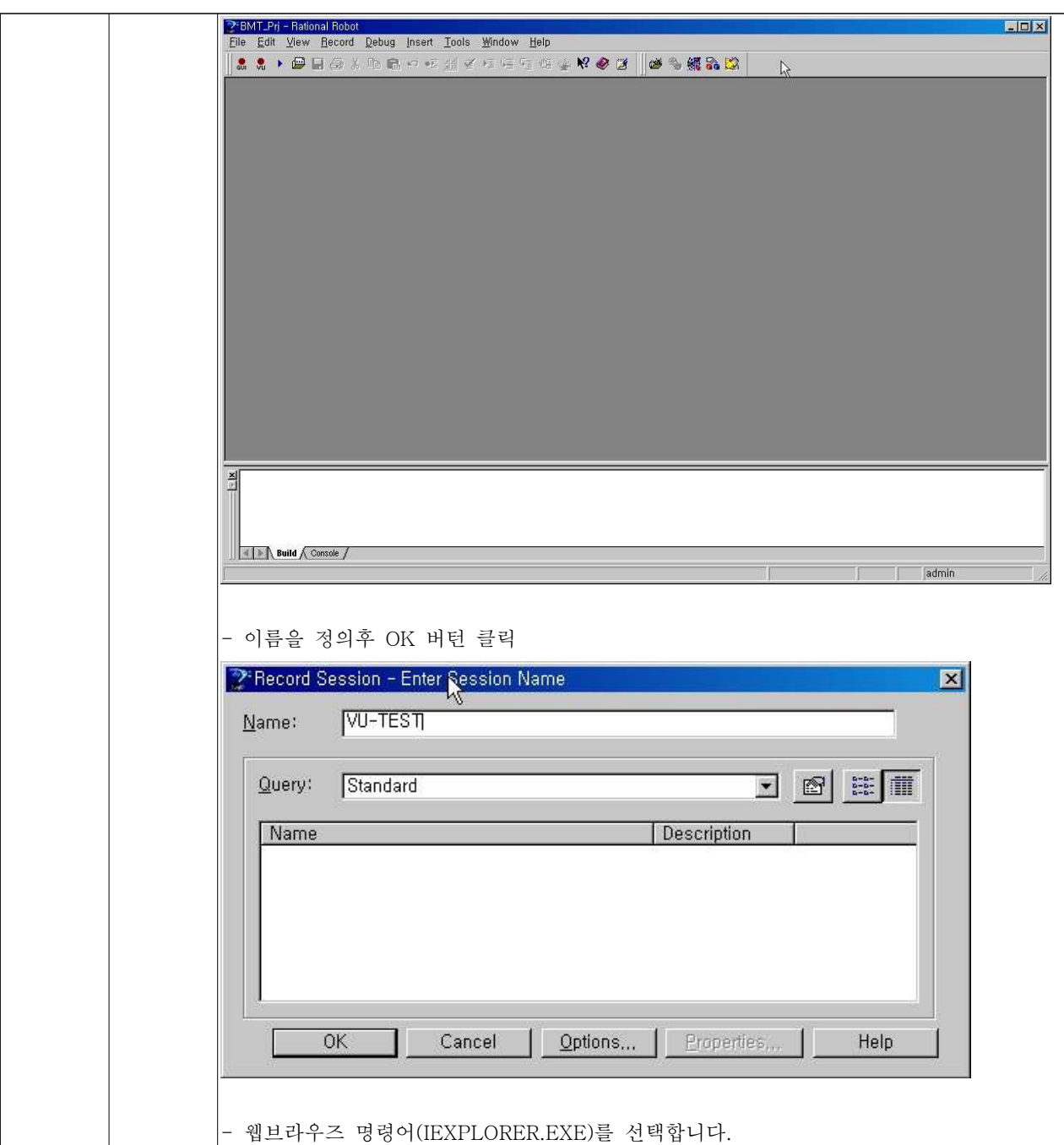

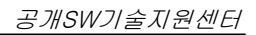

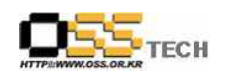

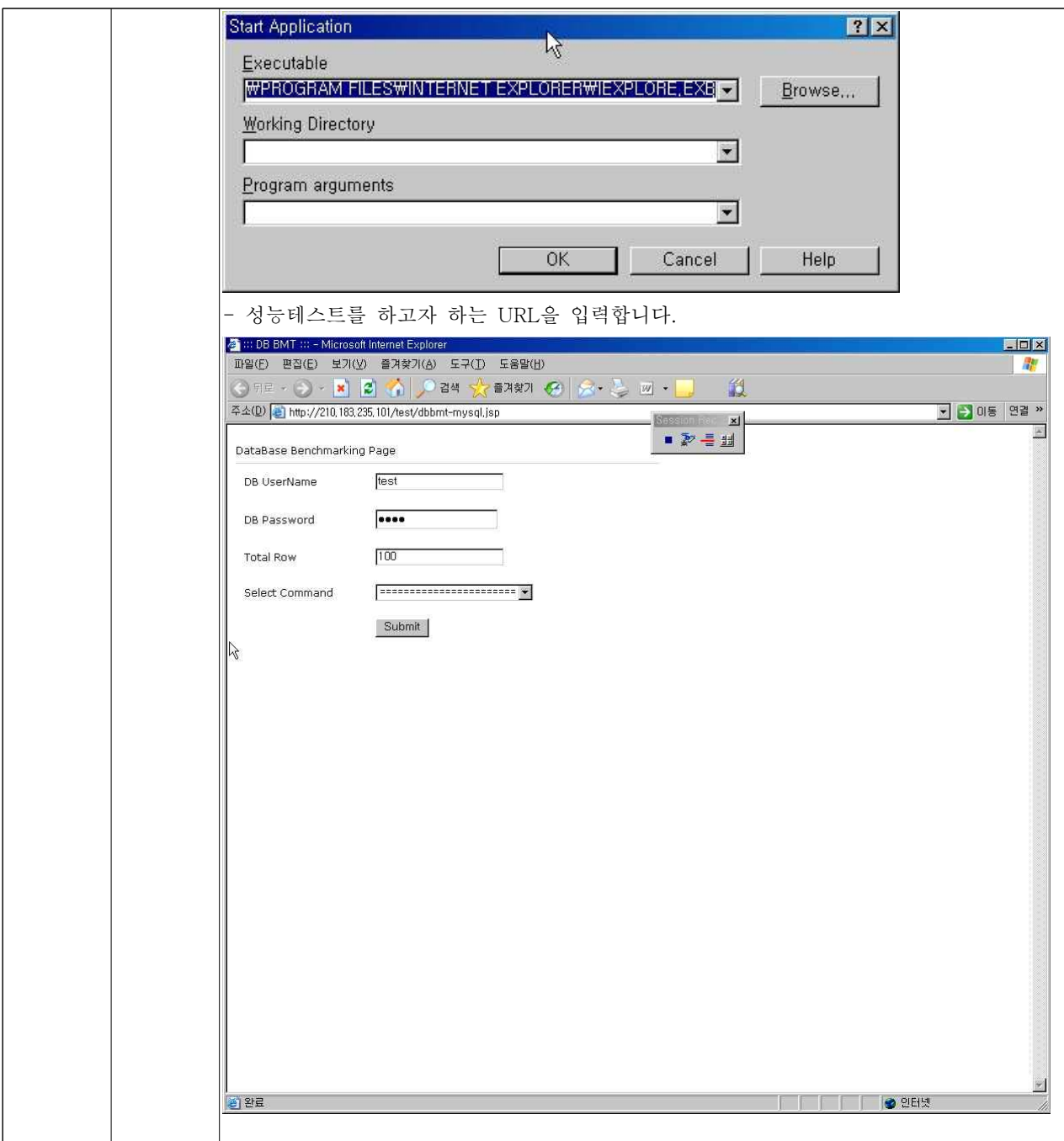

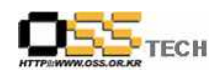

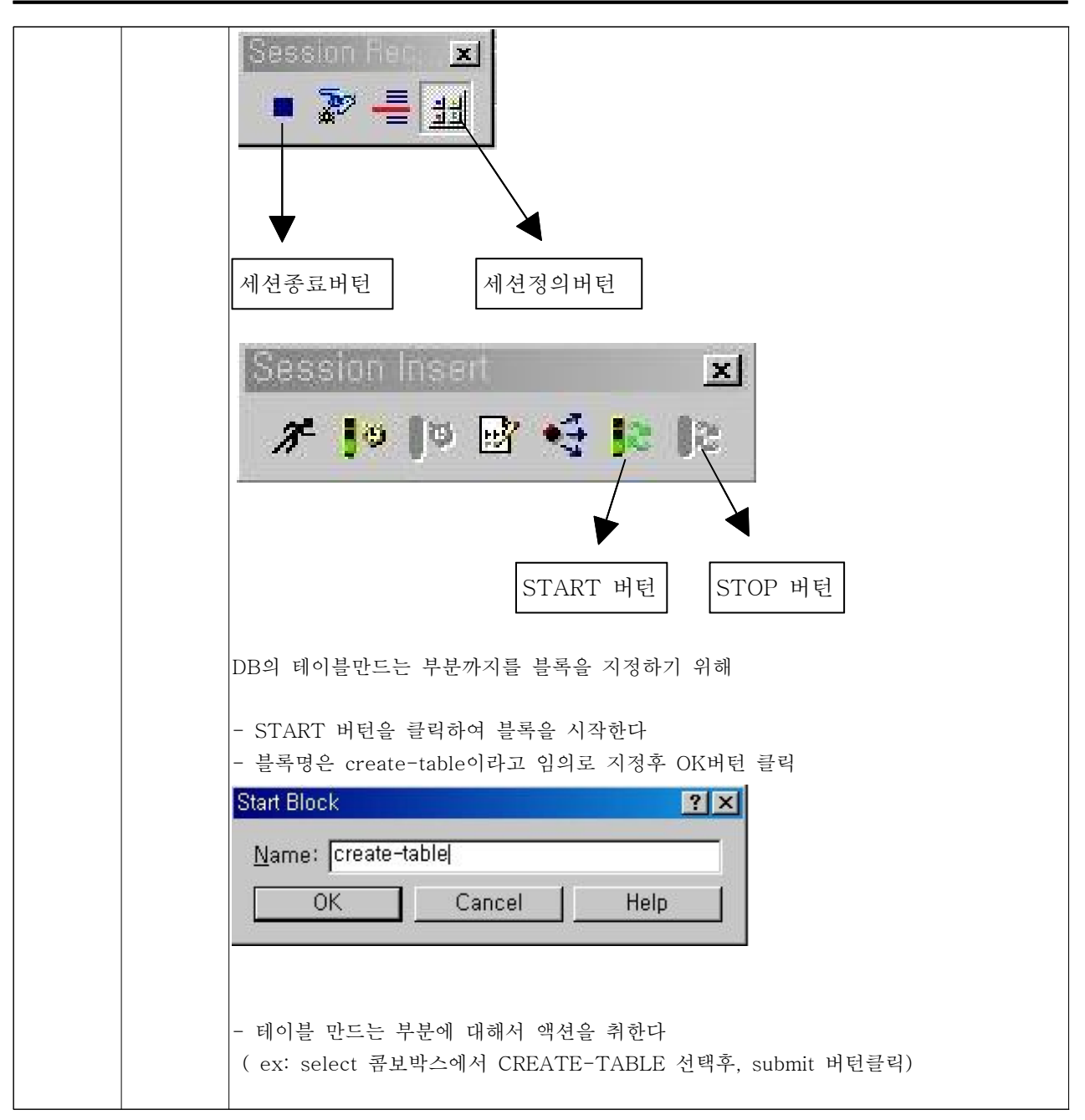

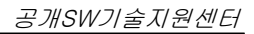

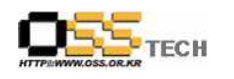

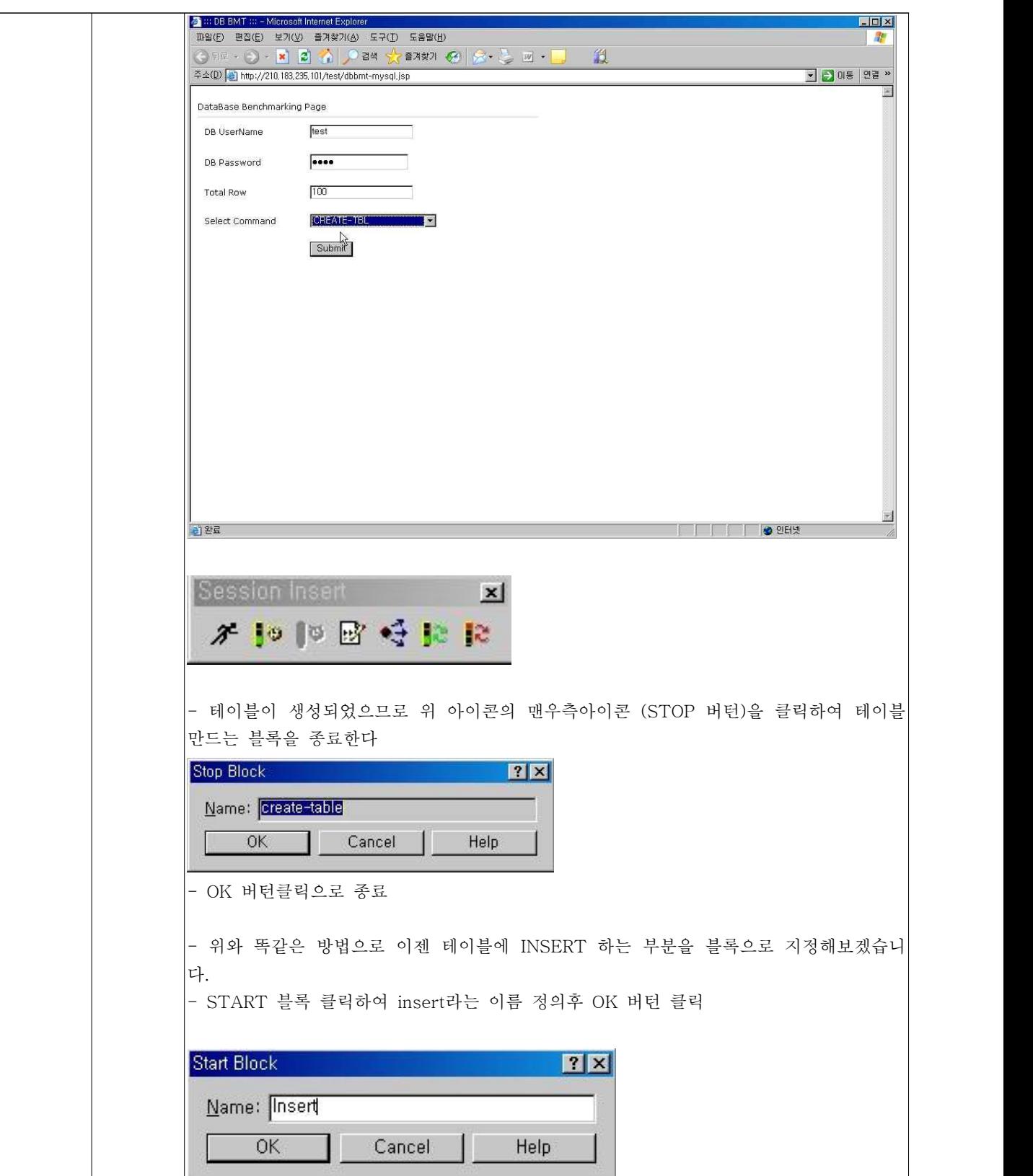

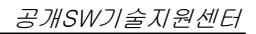

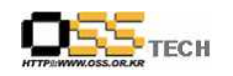

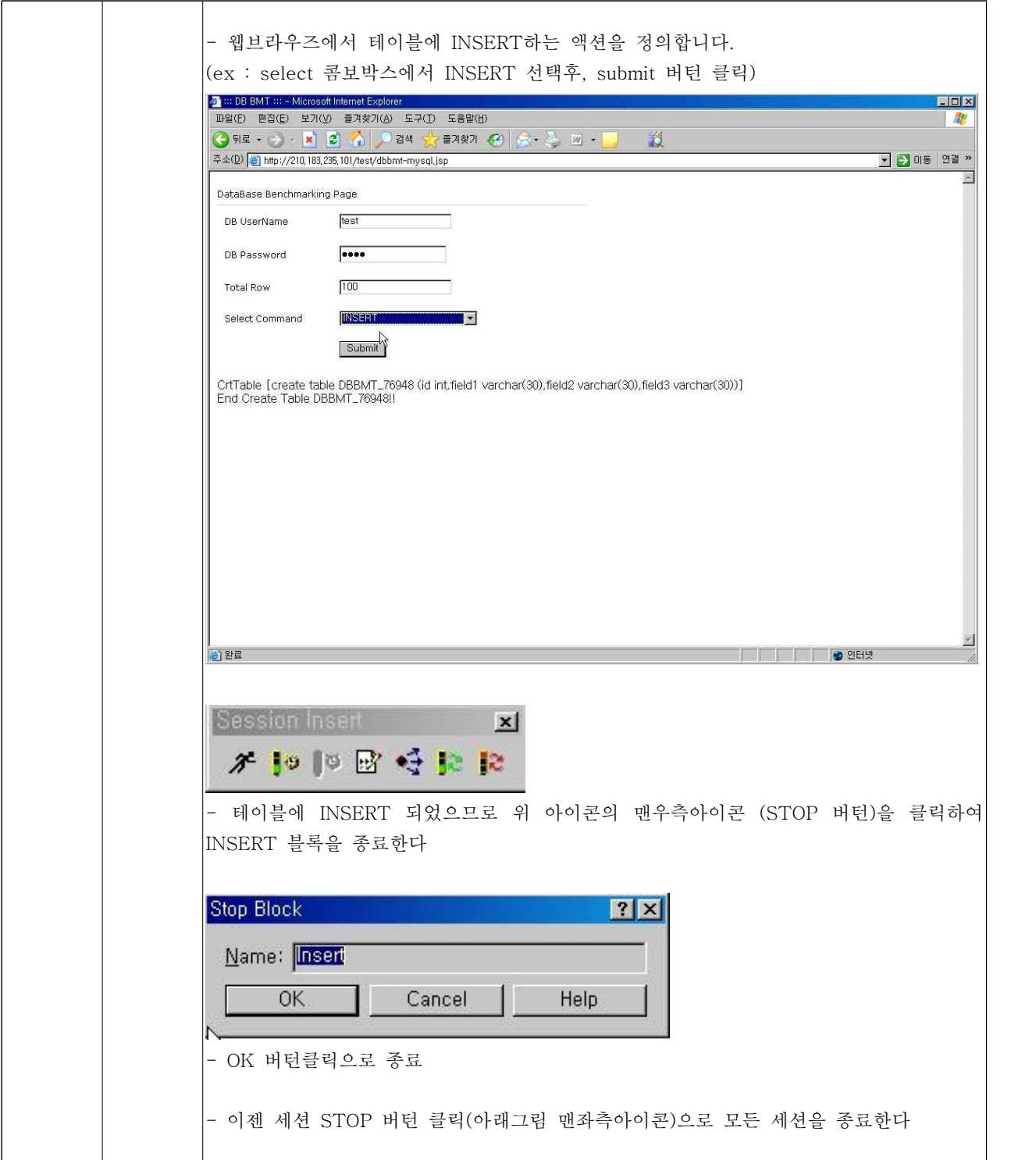

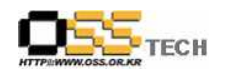

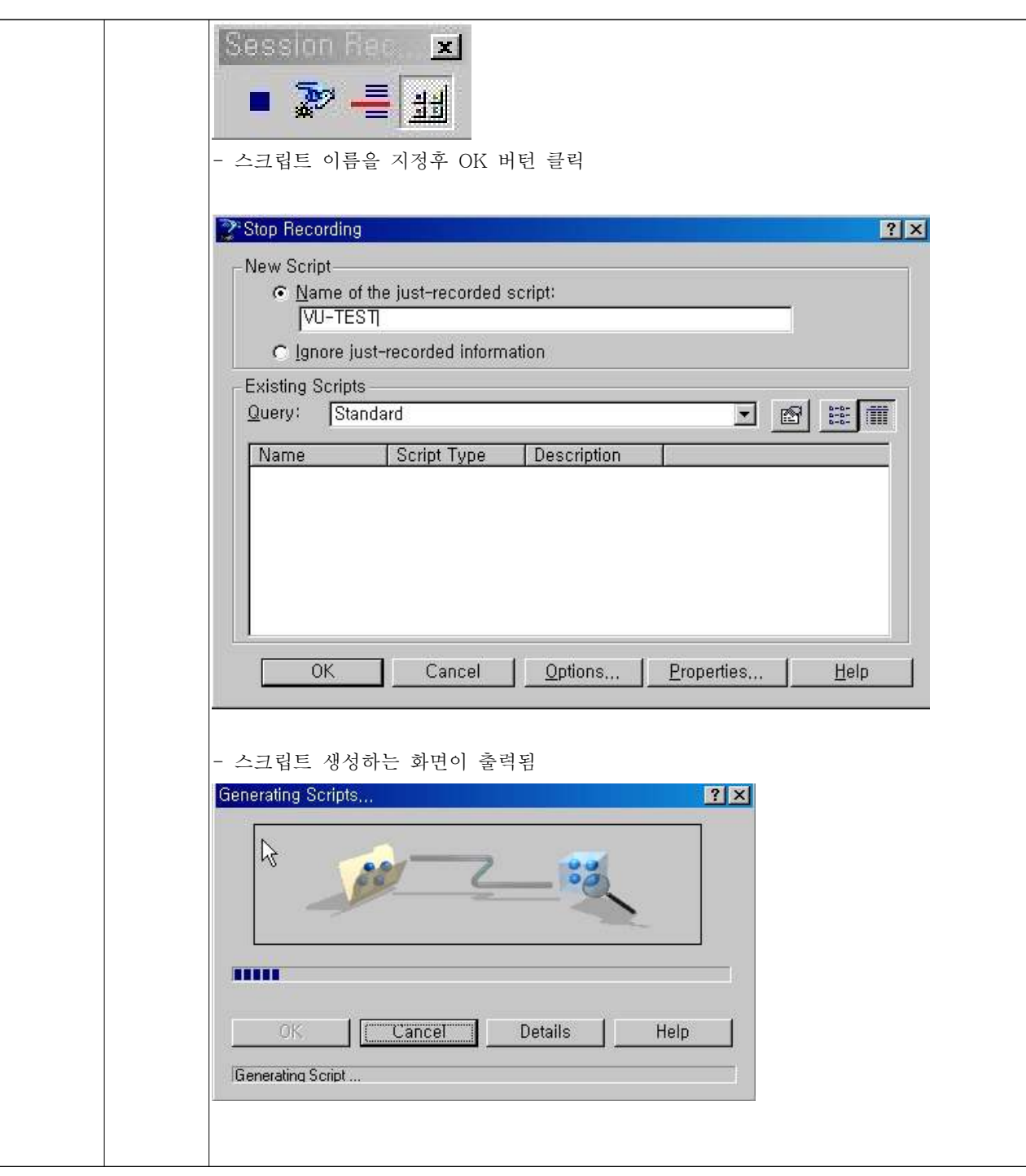

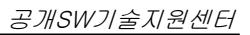

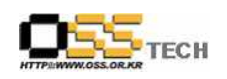

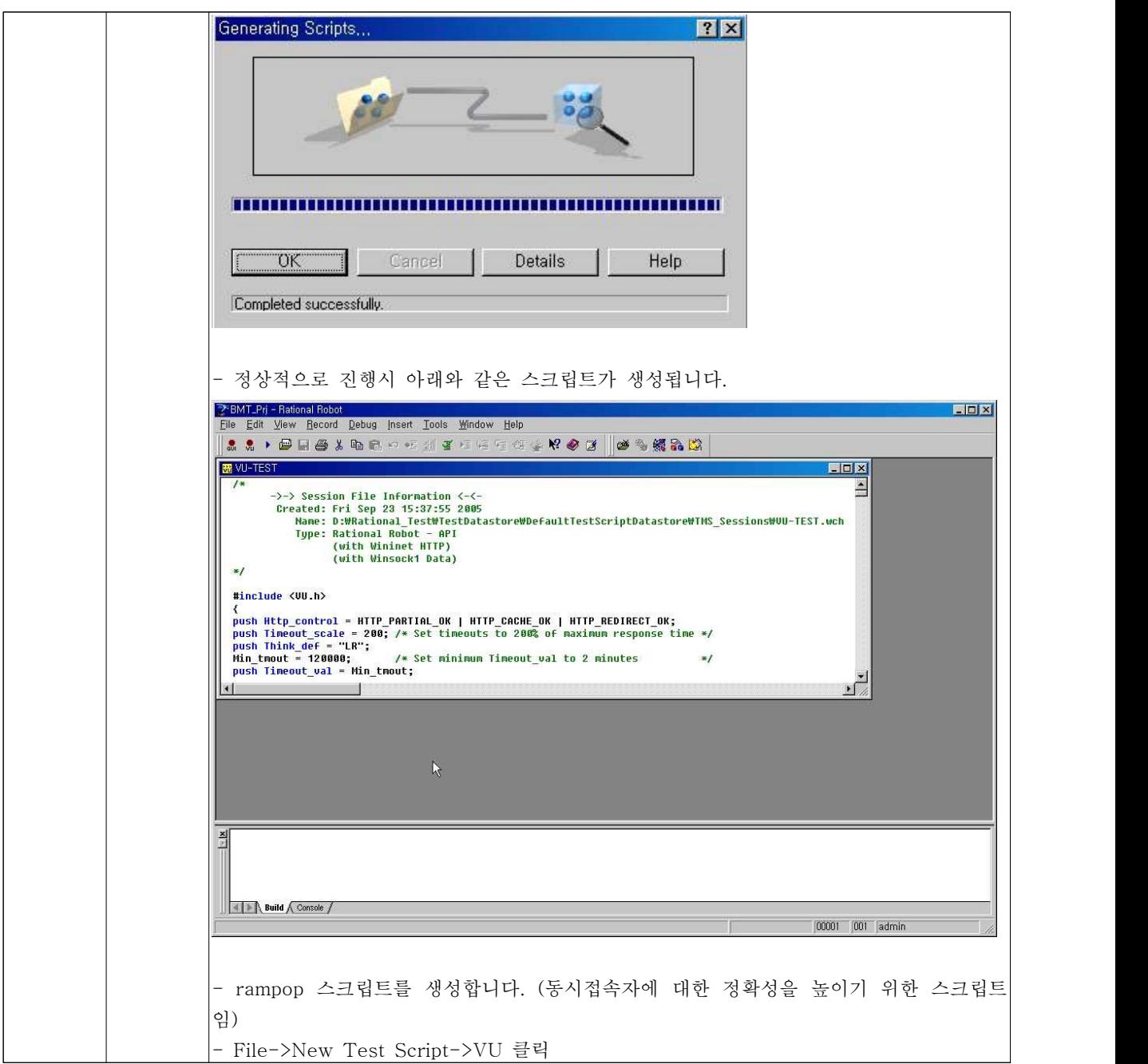

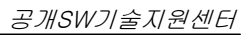

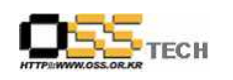

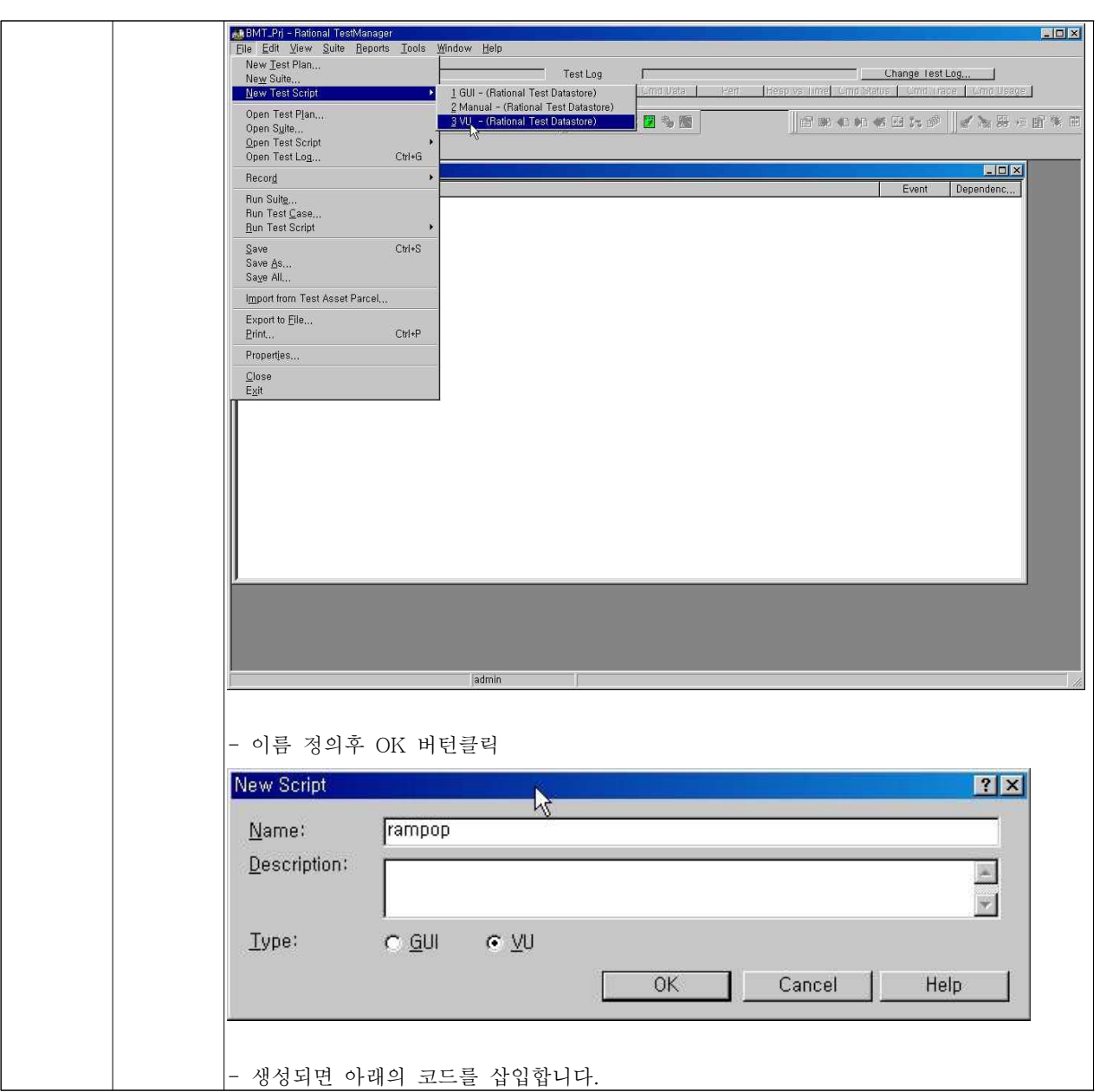

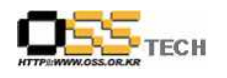

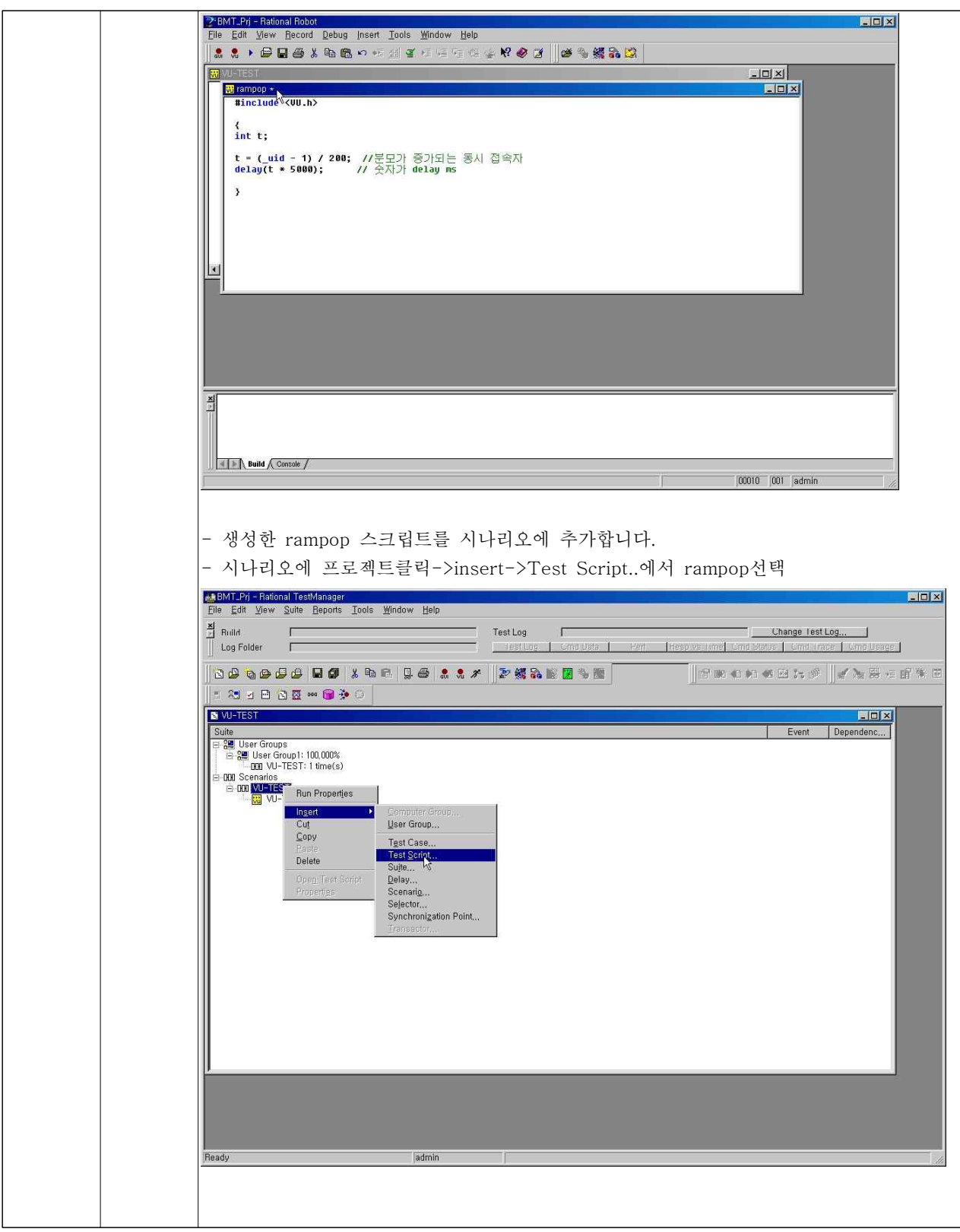

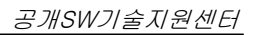

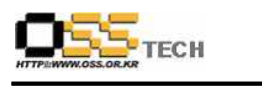

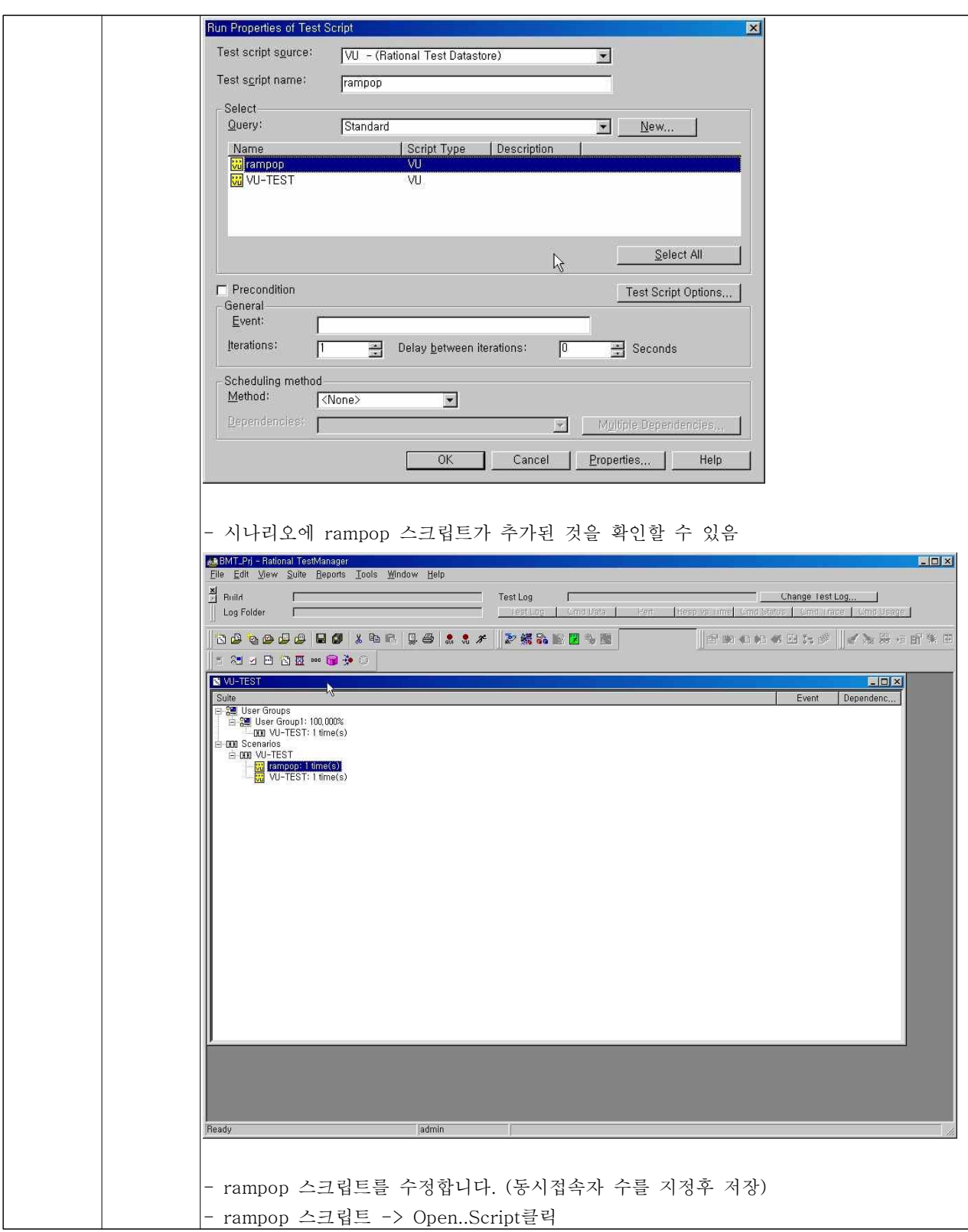

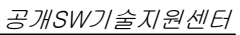

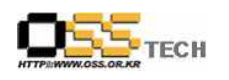

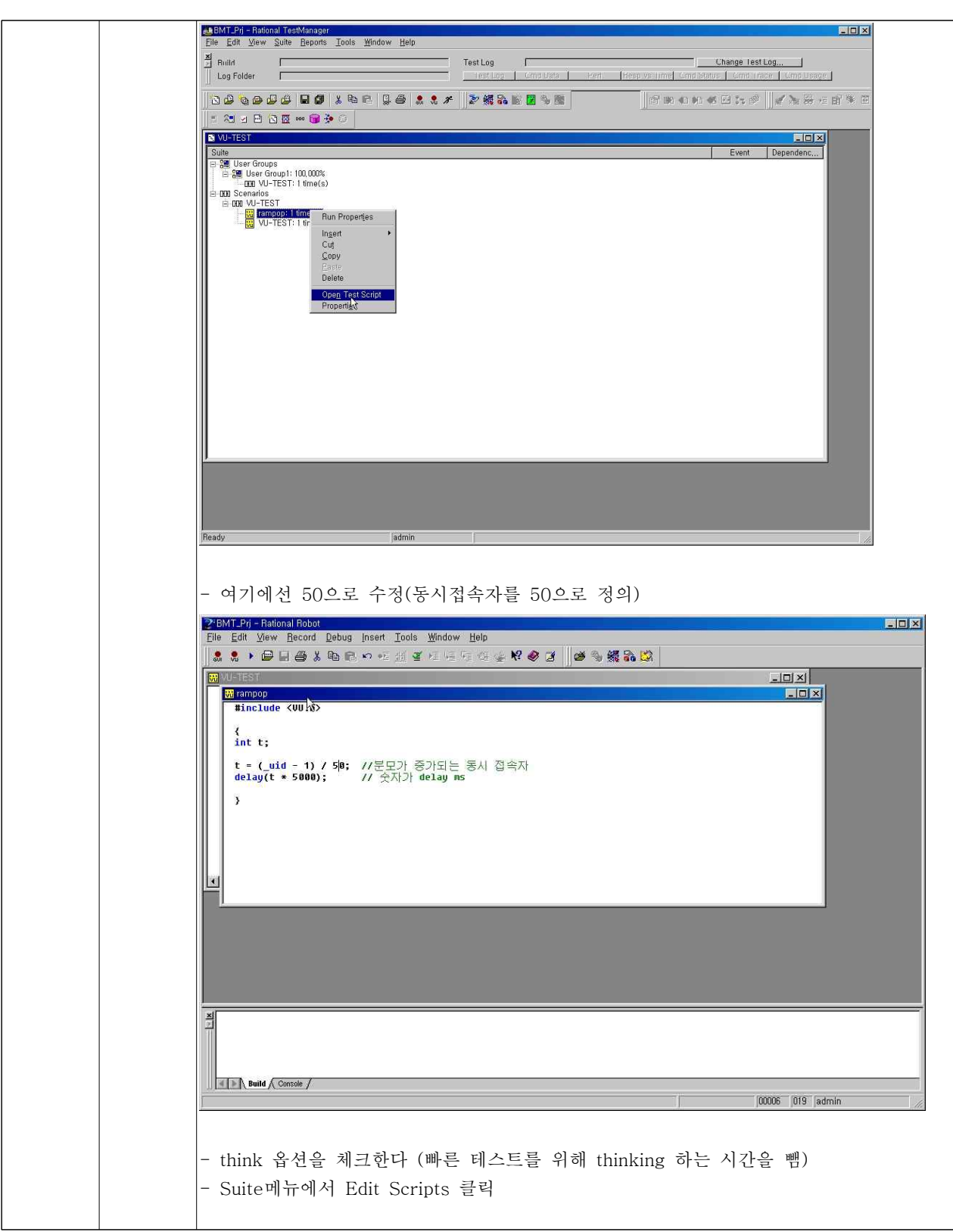

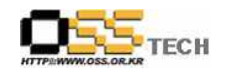

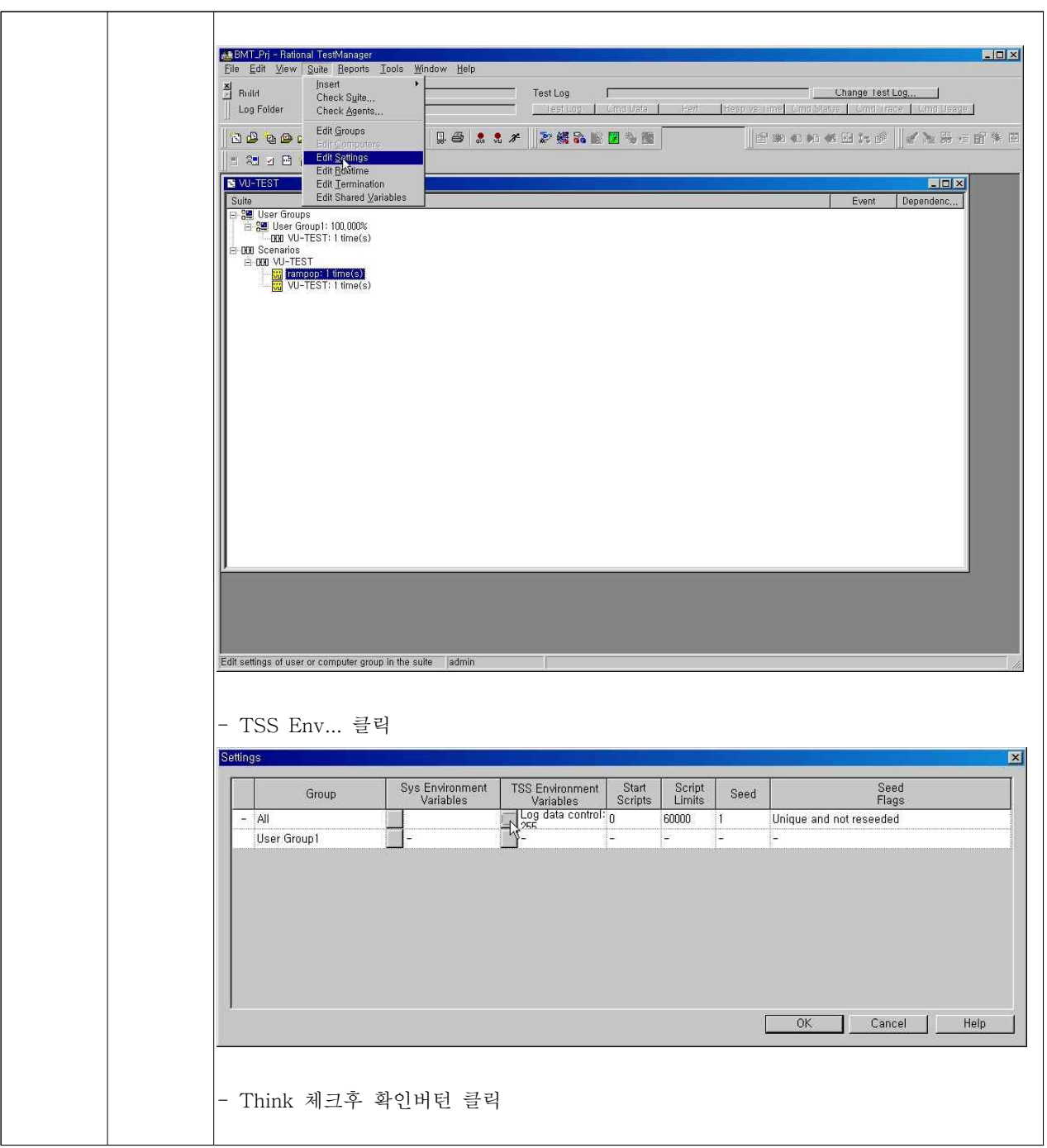

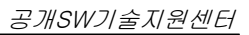

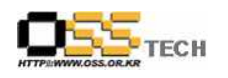

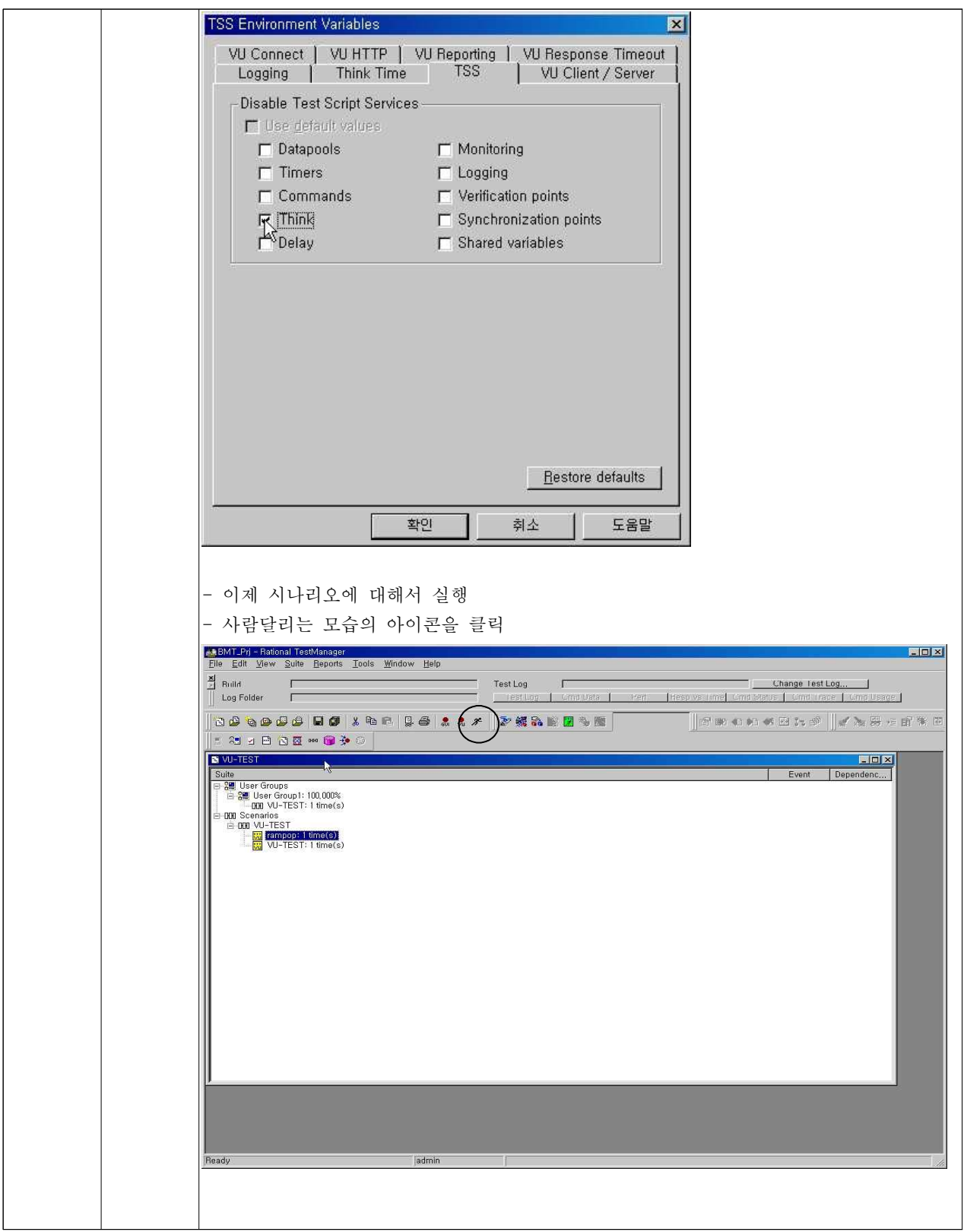

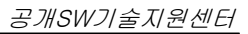

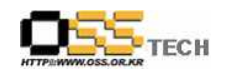

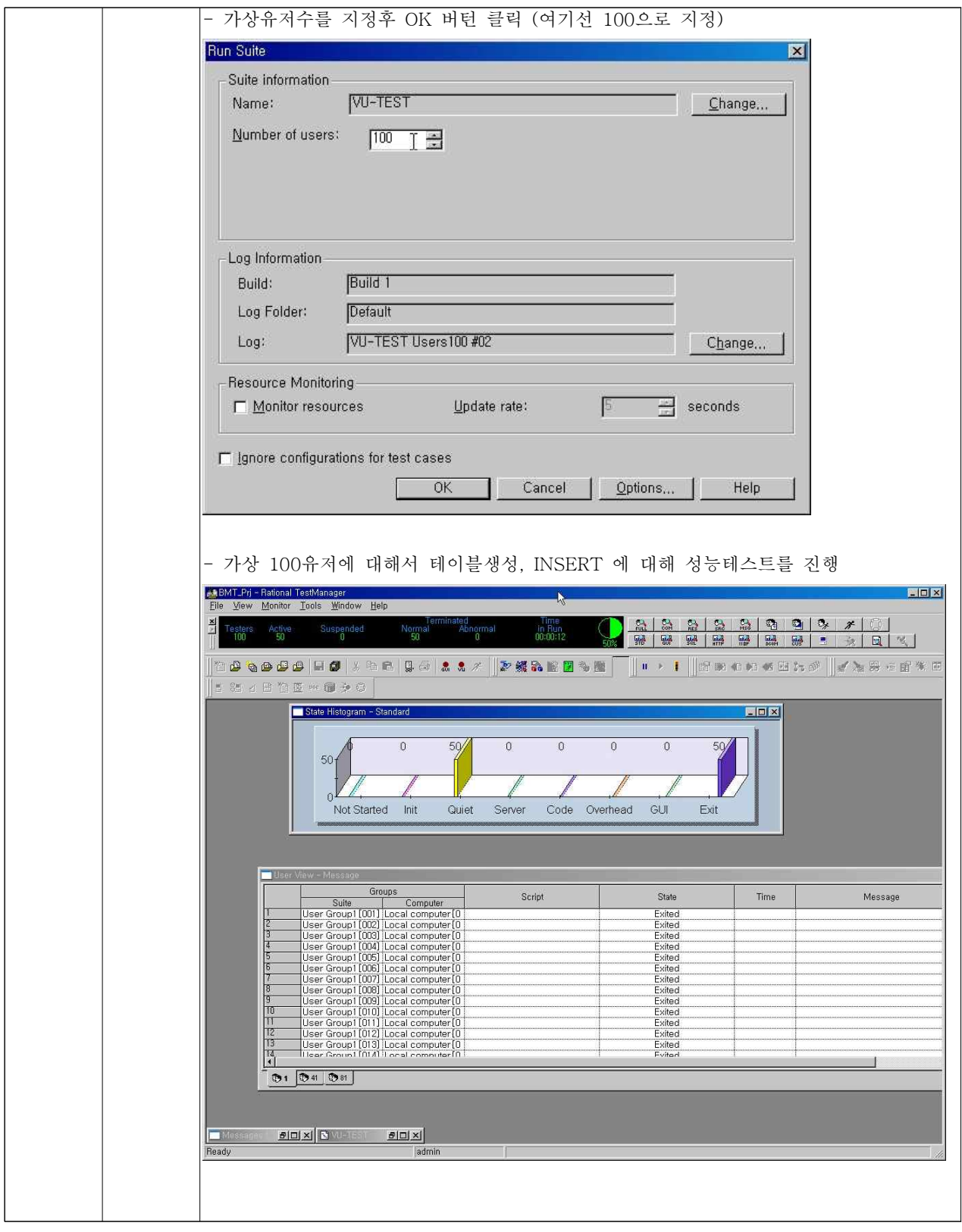

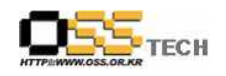

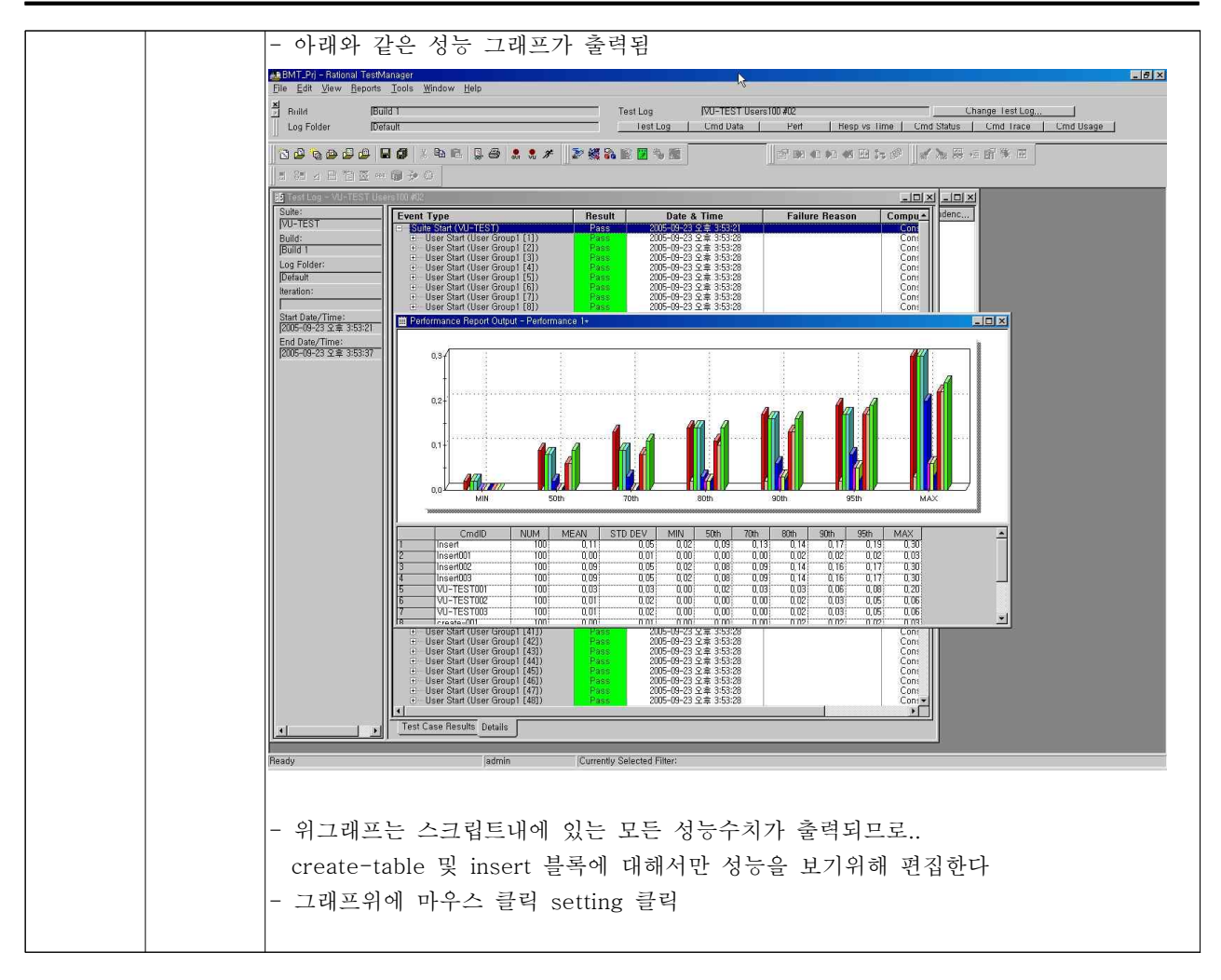

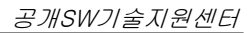

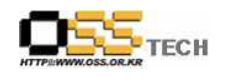

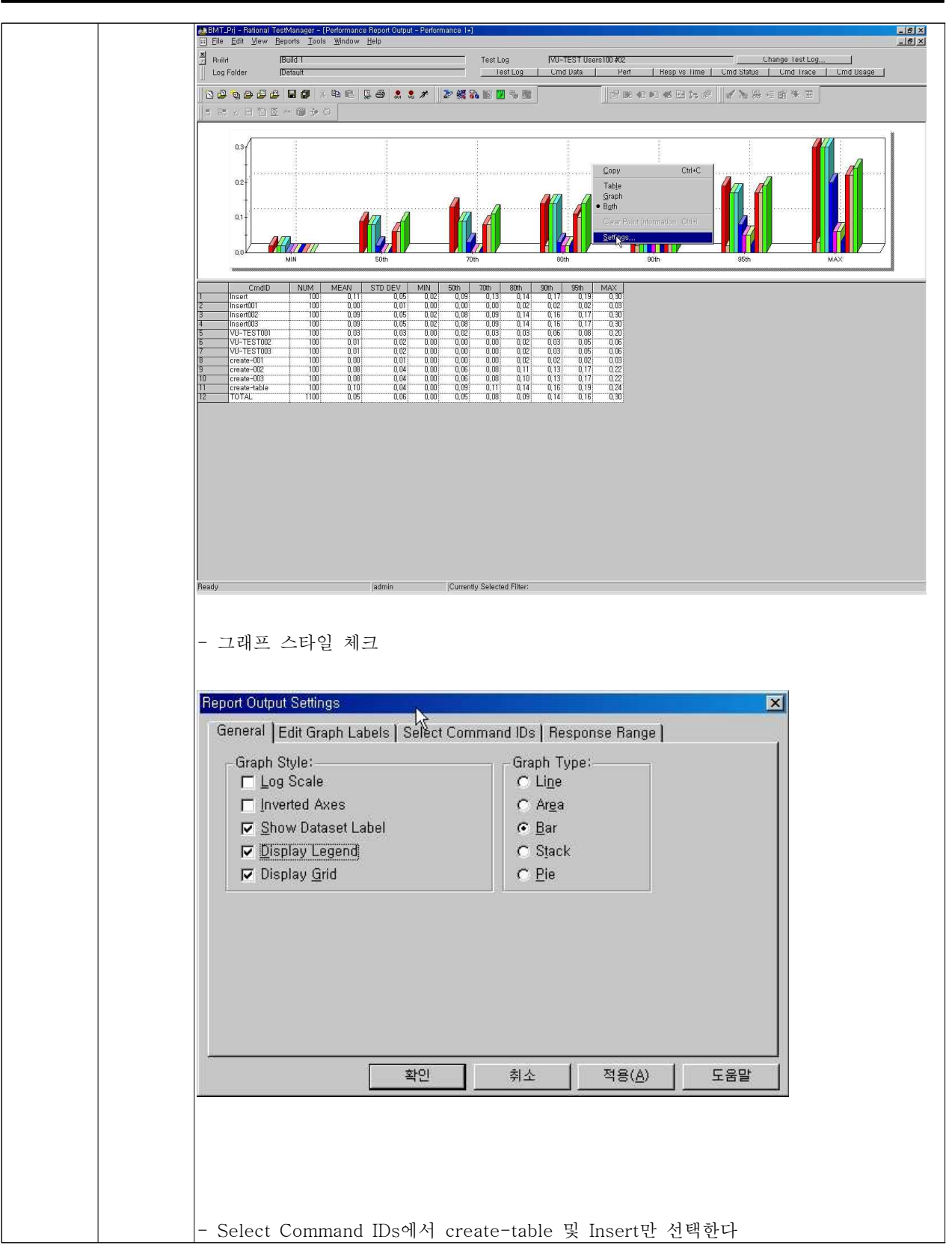

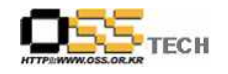

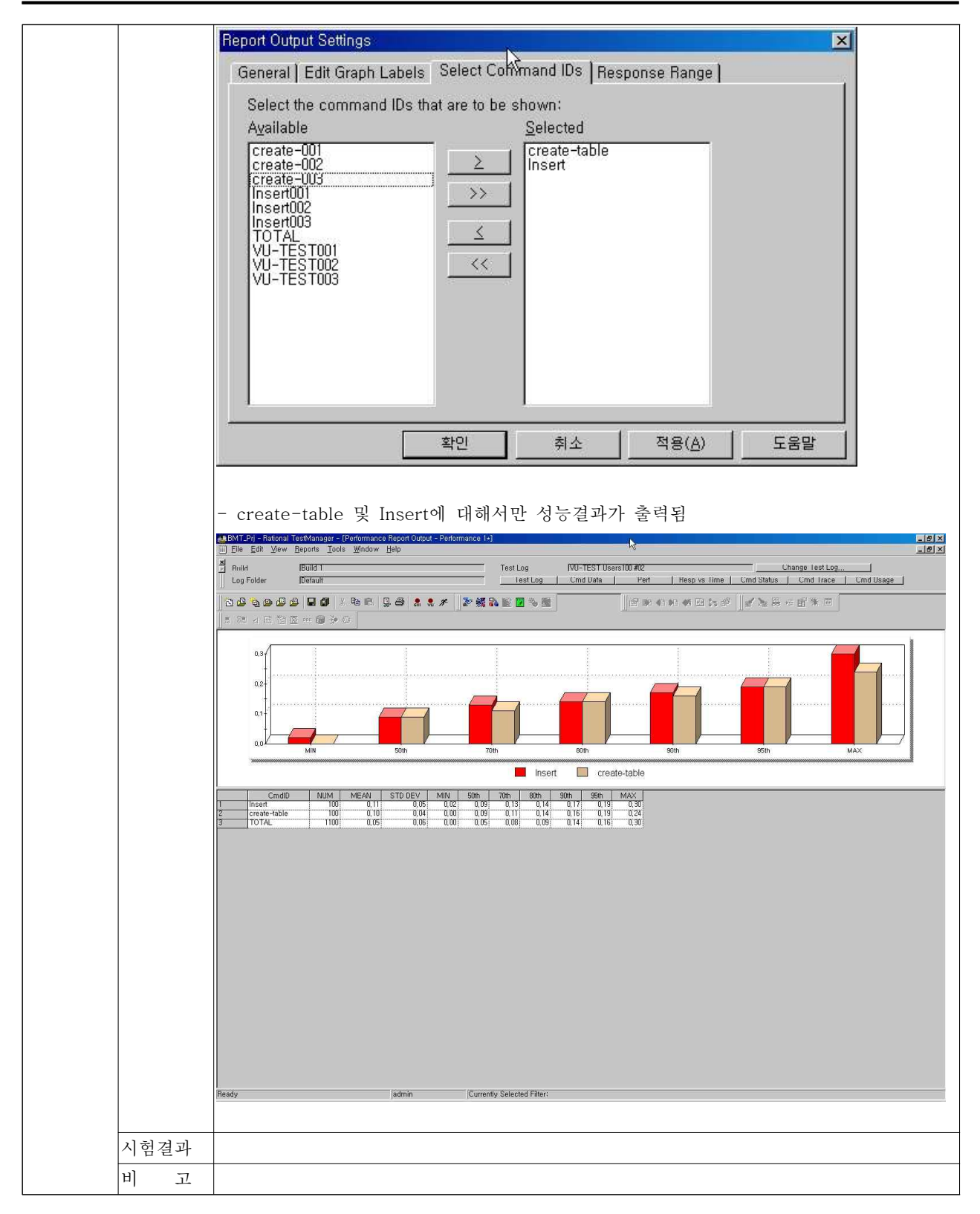